# Use a Cabeça C#

Quarta Edição

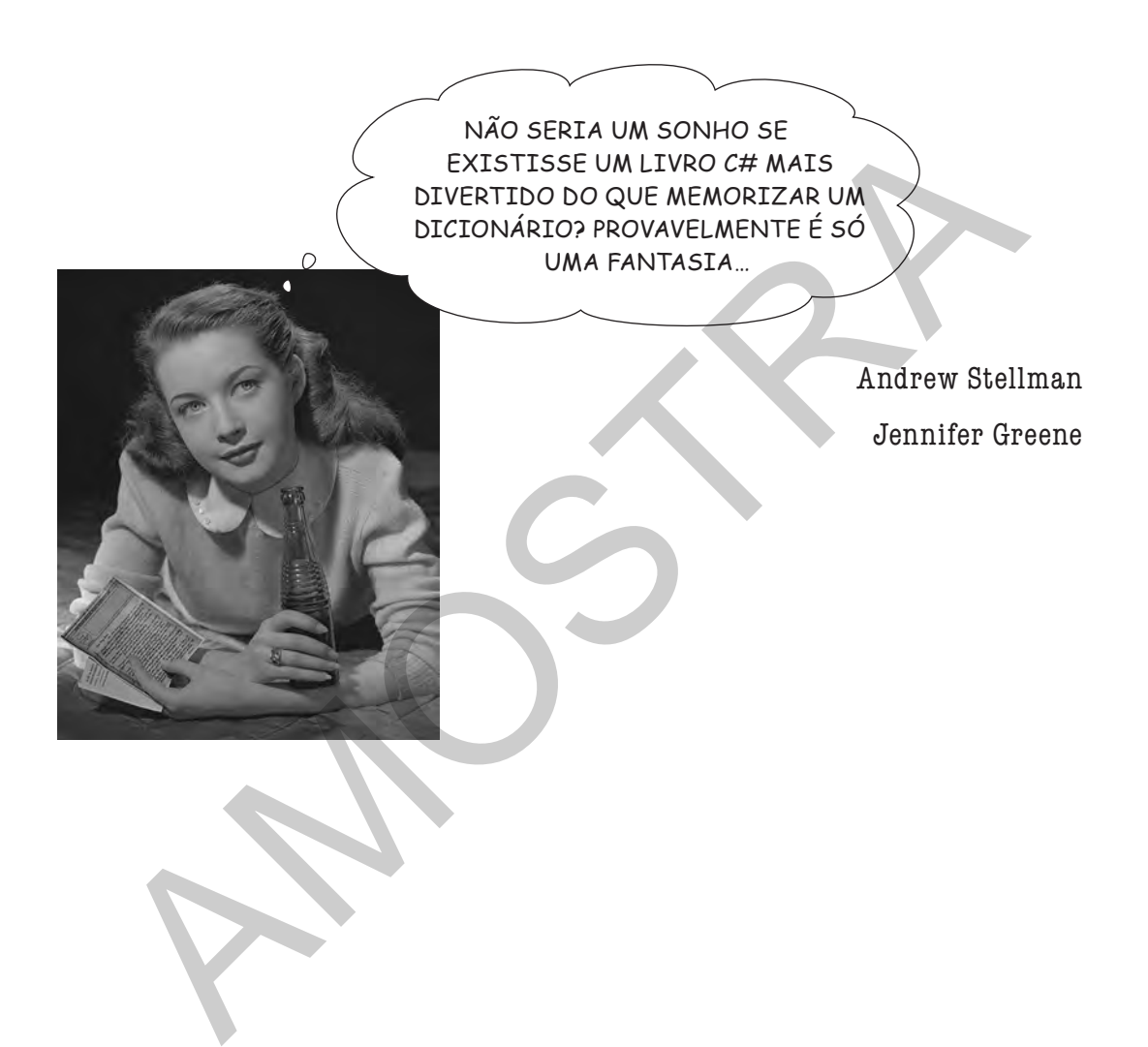

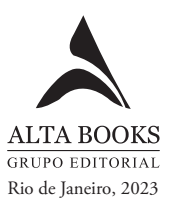

Sumário

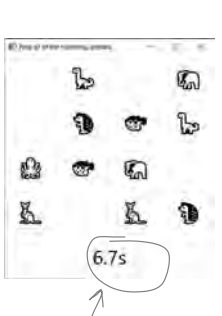

Vamos aumentar o interesse pelo jogo! O tempo transcorrido desde o início do jogo aparecerá na parte inferior da janela, aumentando constantemente e só parando após o último animal ser combinado.

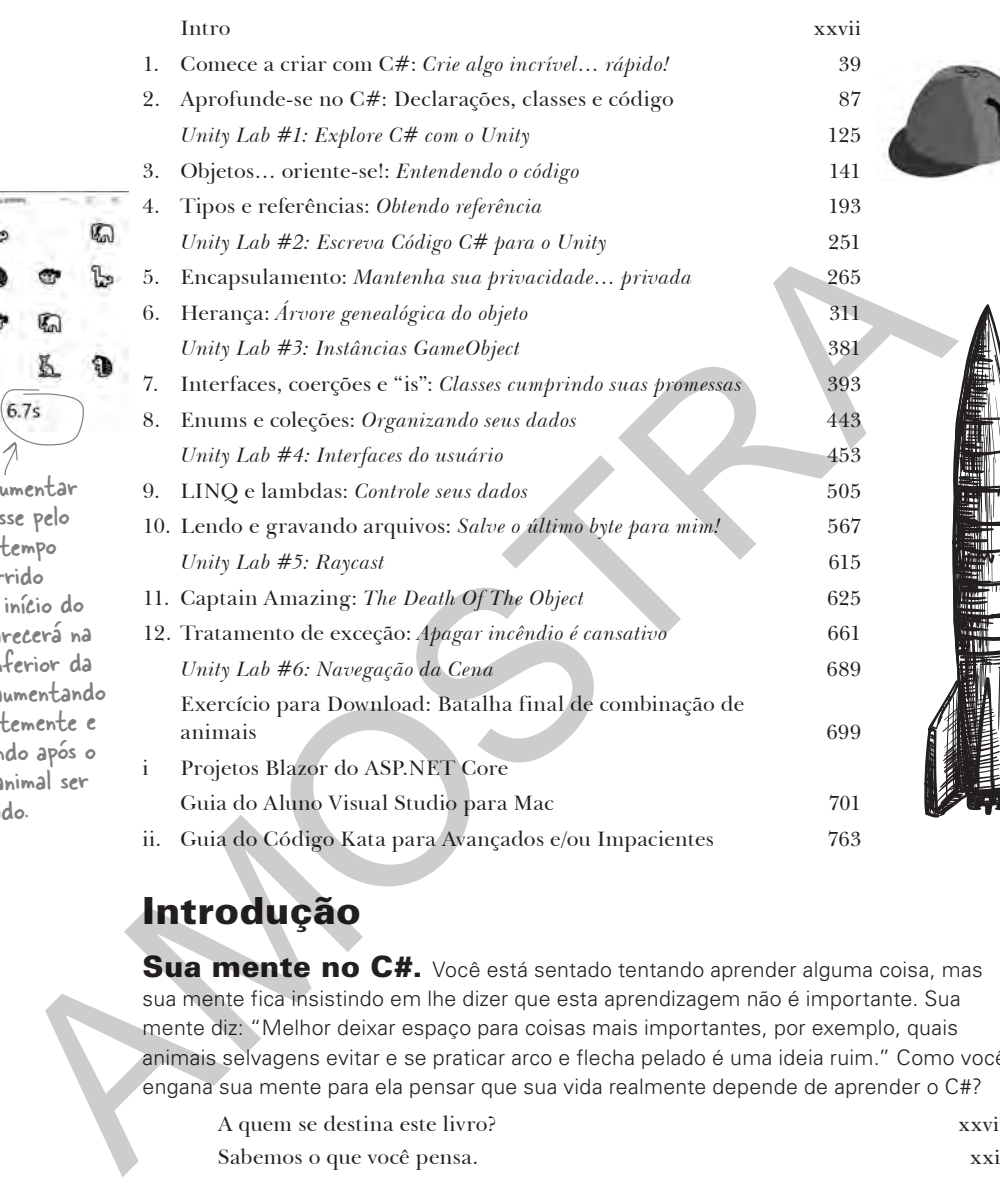

# Introdução

Sua mente no C#. Você está sentado tentando aprender alguma coisa, mas sua mente fica insistindo em lhe dizer que esta aprendizagem não é importante. Sua mente diz: "Melhor deixar espaço para coisas mais importantes, por exemplo, quais animais selvagens evitar e se praticar arco e flecha pelado é uma ideia ruim." Como você engana sua mente para ela pensar que sua vida realmente depende de aprender o C#?

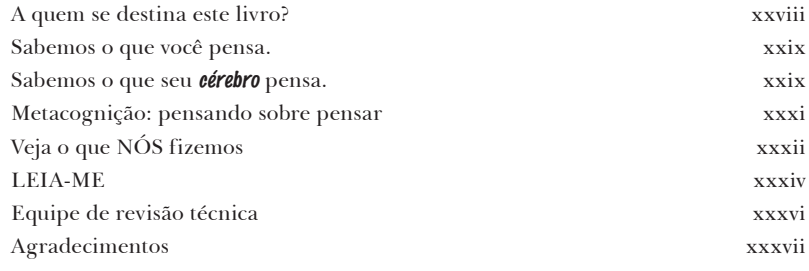

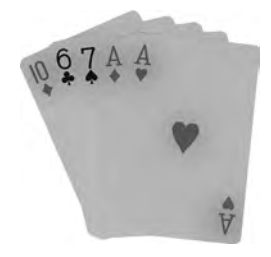

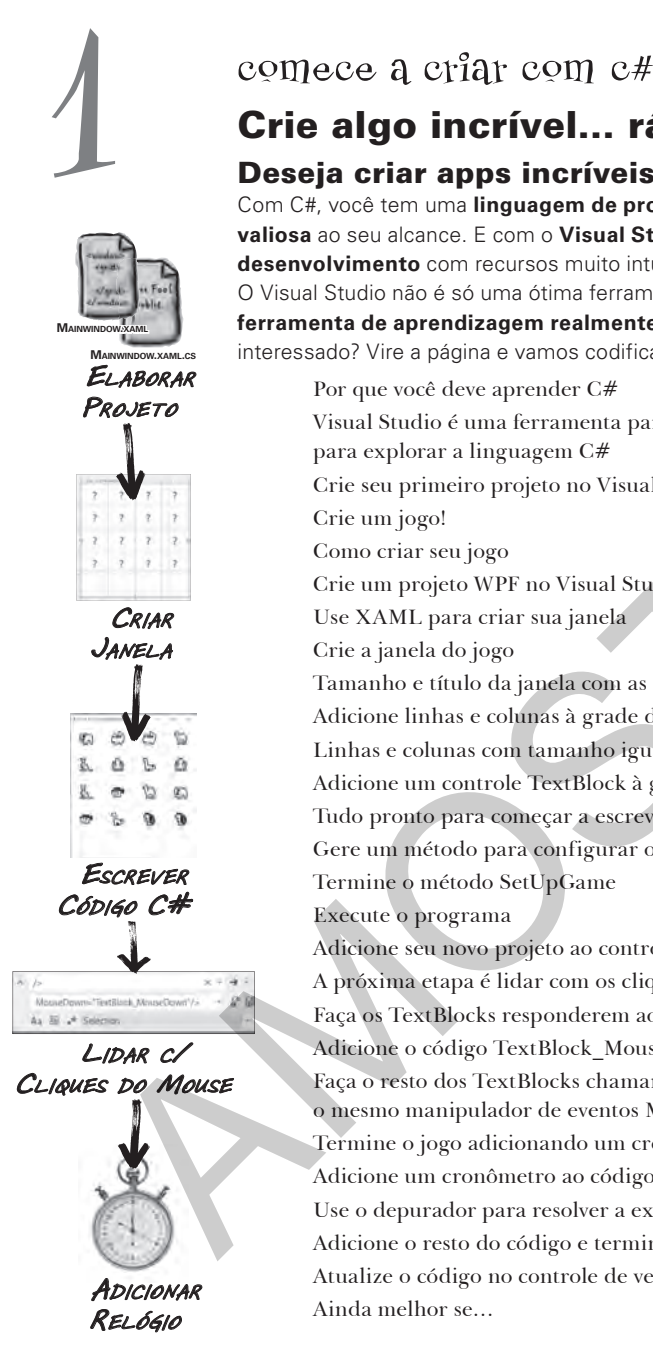

# Crie algo incrível… rápido!

### Deseja criar apps incríveis… agora mesmo?

Com C#, você tem uma **linguagem de programação moderna** e uma **ferramenta valiosa** ao seu alcance. E com o **Visual Studio** você tem um **ótimo ambiente de desenvolvimento** com recursos muito intuitivos que facilitam bastante a codificação. O Visual Studio não é só uma ótima ferramenta para escrever código, também é uma **ferramenta de aprendizagem realmente valiosa** para explorar a linguagem C#. Ficou interessado? Vire a página e vamos codificar.

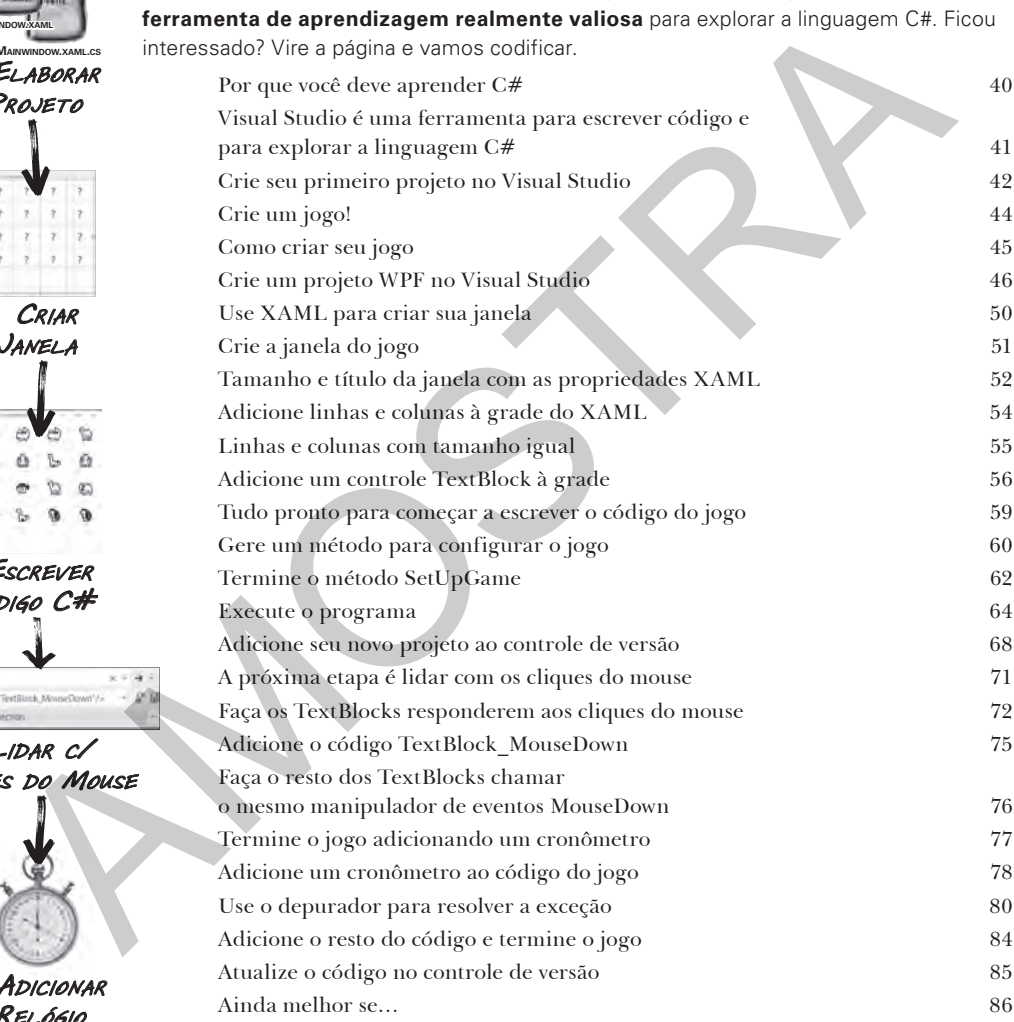

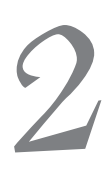

# 2 aprofunde-se no C#

# Declarações, classes e código

### Você não é só um usuário de IDE. É um desenvolvedor.

Muito trabalho é feito usando o IDE, mas só até certo ponto. O Visual Studio é uma das ferramentas de desenvolvimento de software mais avançadas já criadas, mas um **IDE poderoso** é apenas o começo. É hora de se **aprofundar no código do C#**: sua estrutura, seu funcionamento e seu controle… porque não há limites para o que seus apps podem fazer.

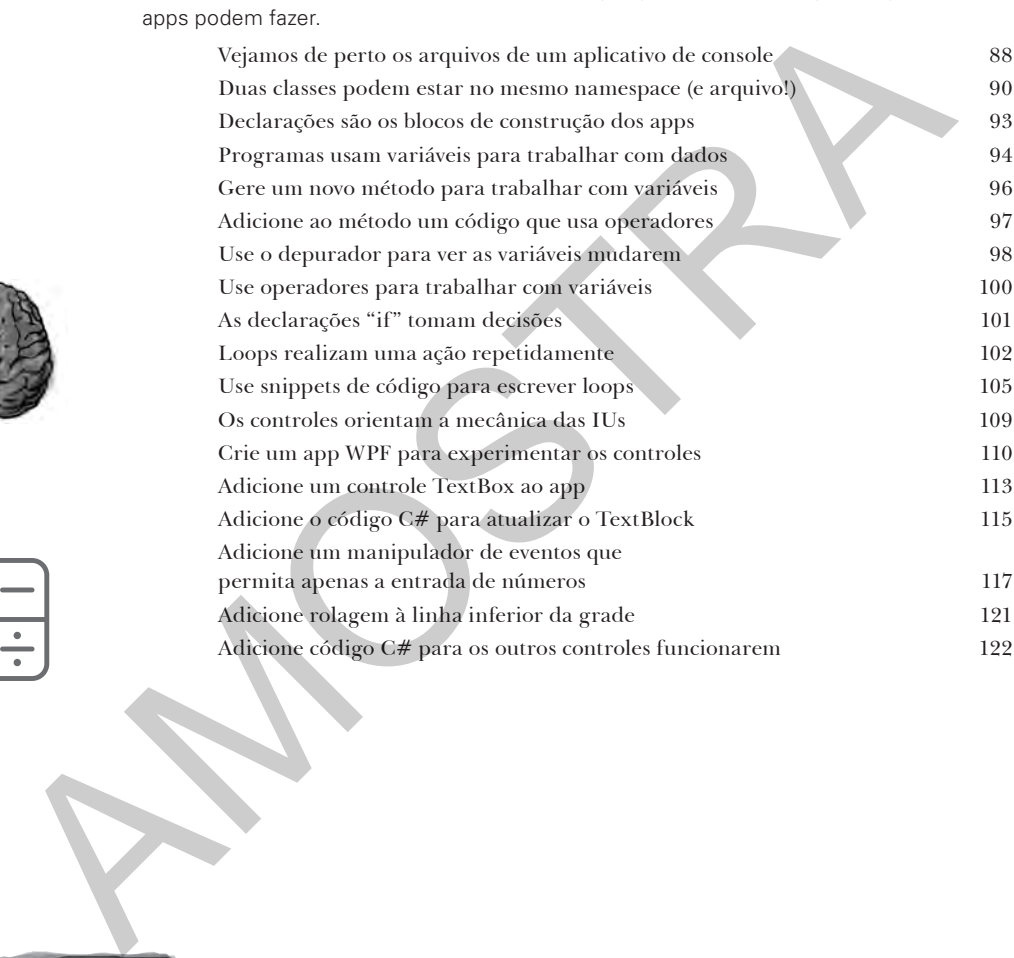

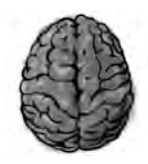

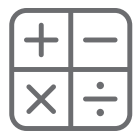

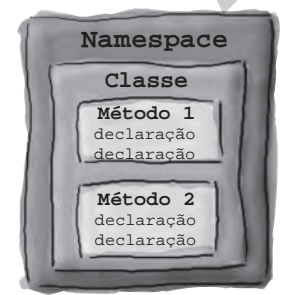

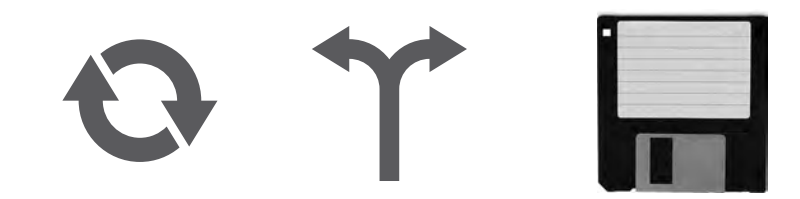

# Unity Lab 1 Explore C# com o Unity

Bem-vindo ao seu primeiro Use a Cabeça C# - Unity Lab. Escrever código é uma habilidade e, como qualquer outra, melhorar requer prática e experimentação. O Unity será uma ferramenta muito valiosa nesse sentido. Neste lab, você começará a praticar o que aprendeu sobre o C# nos Capítulos 1 e 2.

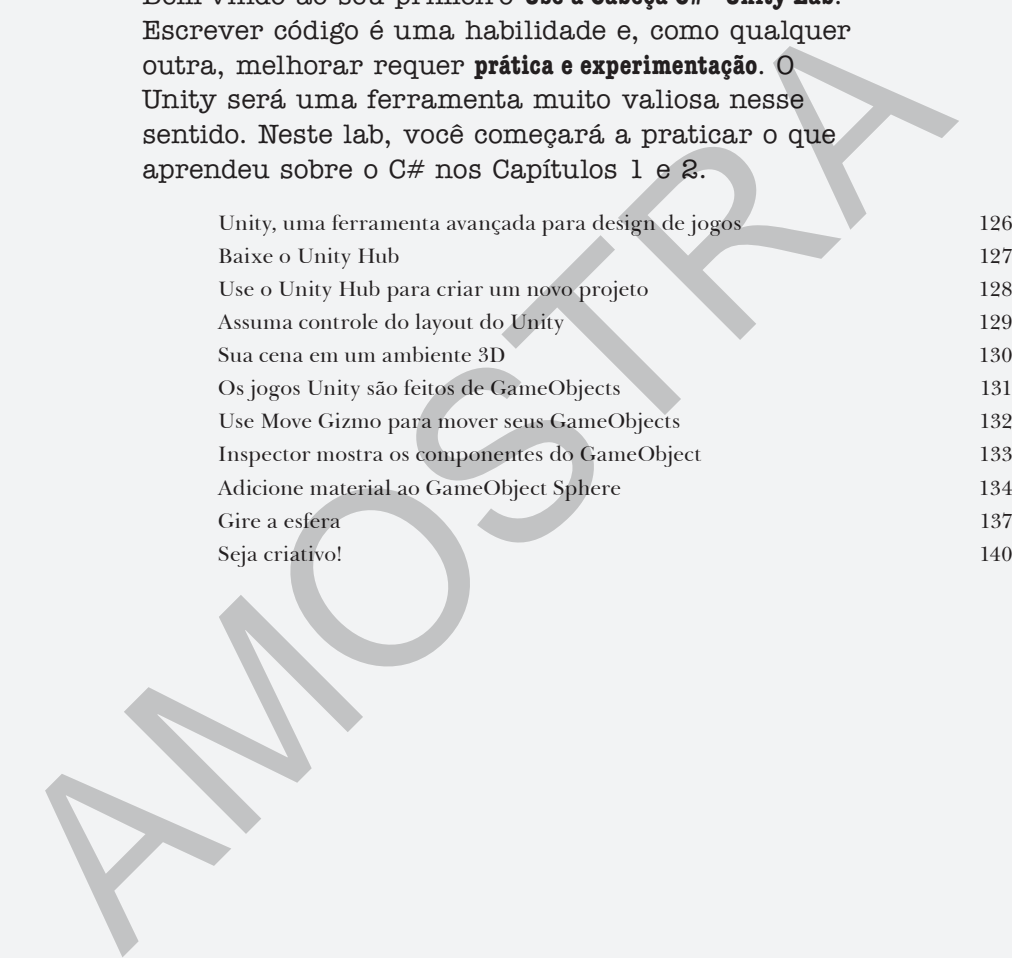

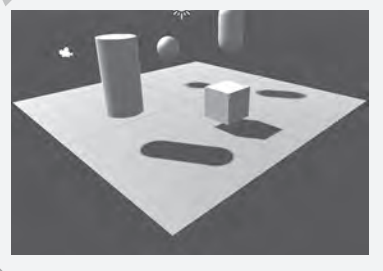

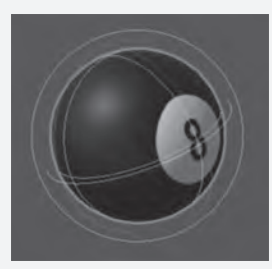

# objetos ... oriente-se!

# Entendendo o código

### Cada programa que você cria resolve um problema.

Quando você cria um programa, sempre é uma boa ideia começar a pensar em qual problema ele deve resolver. Por isso os **objetos** são tão úteis. Eles permitem estruturar seu código com base no problema sendo resolvido para que você passe o seu tempo *refletindo sobre o problema* no qual precisa trabalhar, em vez de ficar parado na mecânica da escrita do código. Quando os objetos são usados corretamente, e você realmente considera como são elaborados, o resultado é um código *fácil* de escrever, ler e alterar.

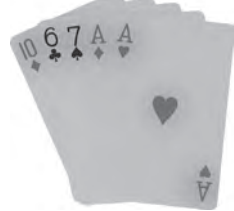

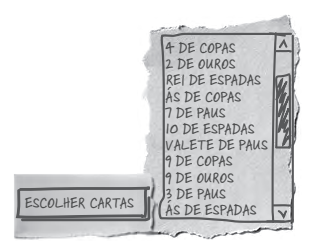

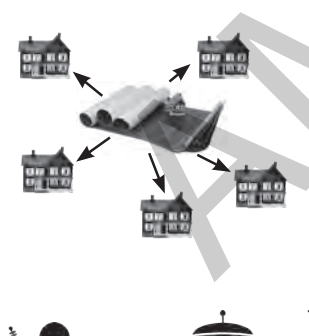

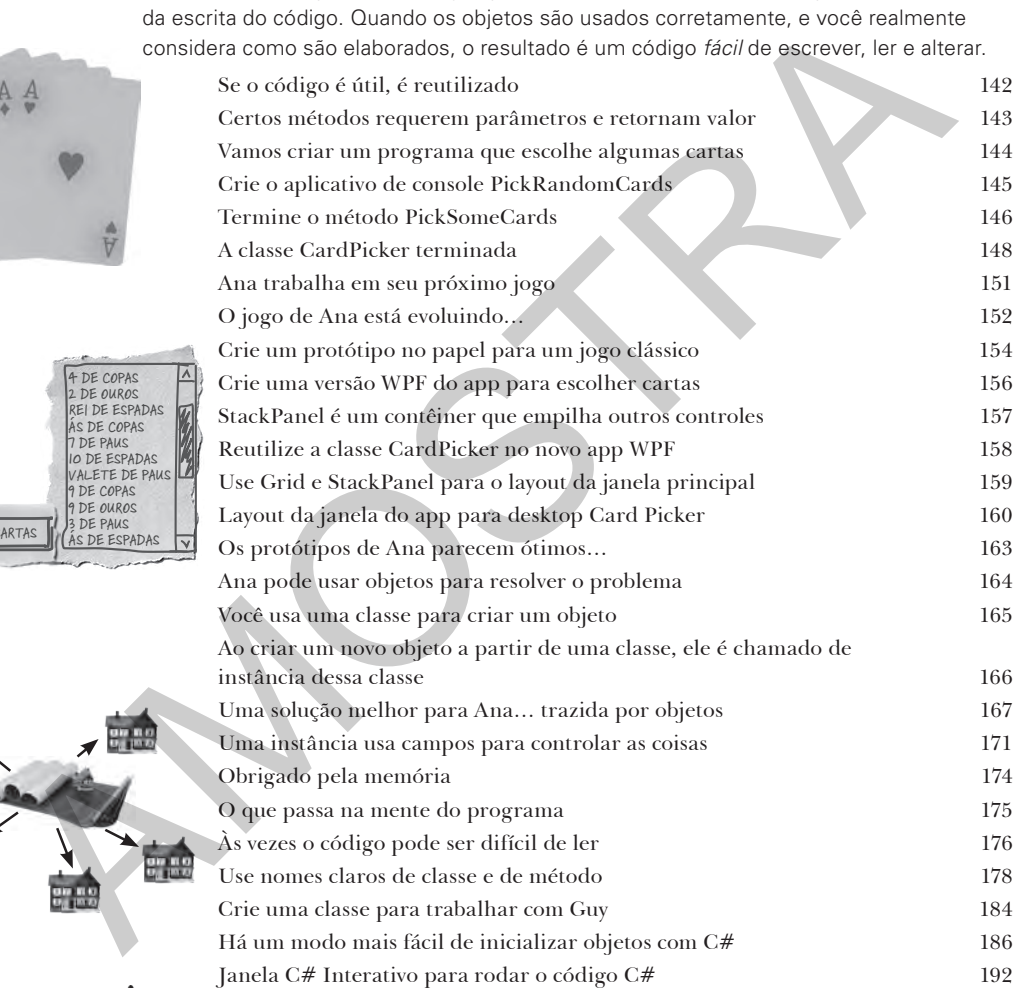

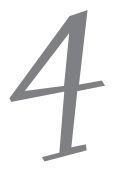

Nome do Personagem

ELLIWYNN 7 LAWFUL GOOD WIZARD

Força

Destreza Inteligência Sabedoria

Nível Alinhamento

911

17 15 Ficha do Personagem

Teste Resist. do

Teste Resist. do Veneno Teste Resist. da Varinha Mágica

Classe do Personagem Imagem

# tipos e referências

# Obtendo referência

O que seria dos seus apps sem dados? Pense um pouco. Sem dados, seus programas são… bem, é muito difícil imaginar escrever código sem dados. Você precisa de **informações** dos usuários e as utiliza a fim de pesquisar ou produzir novas informações para retornar a eles. Na verdade, quase tudo o que você faz na programação envolve **trabalhar com dados**, de um modo ou de outro. Neste capítulo, você entenderá os prós e os contras dos **tipos de dados** e das **referências** do C#, verá como trabalhar com dados em seu programa e até aprenderá outras coisas sobre **objetos** (*adivinha… objetos são dados também!*).

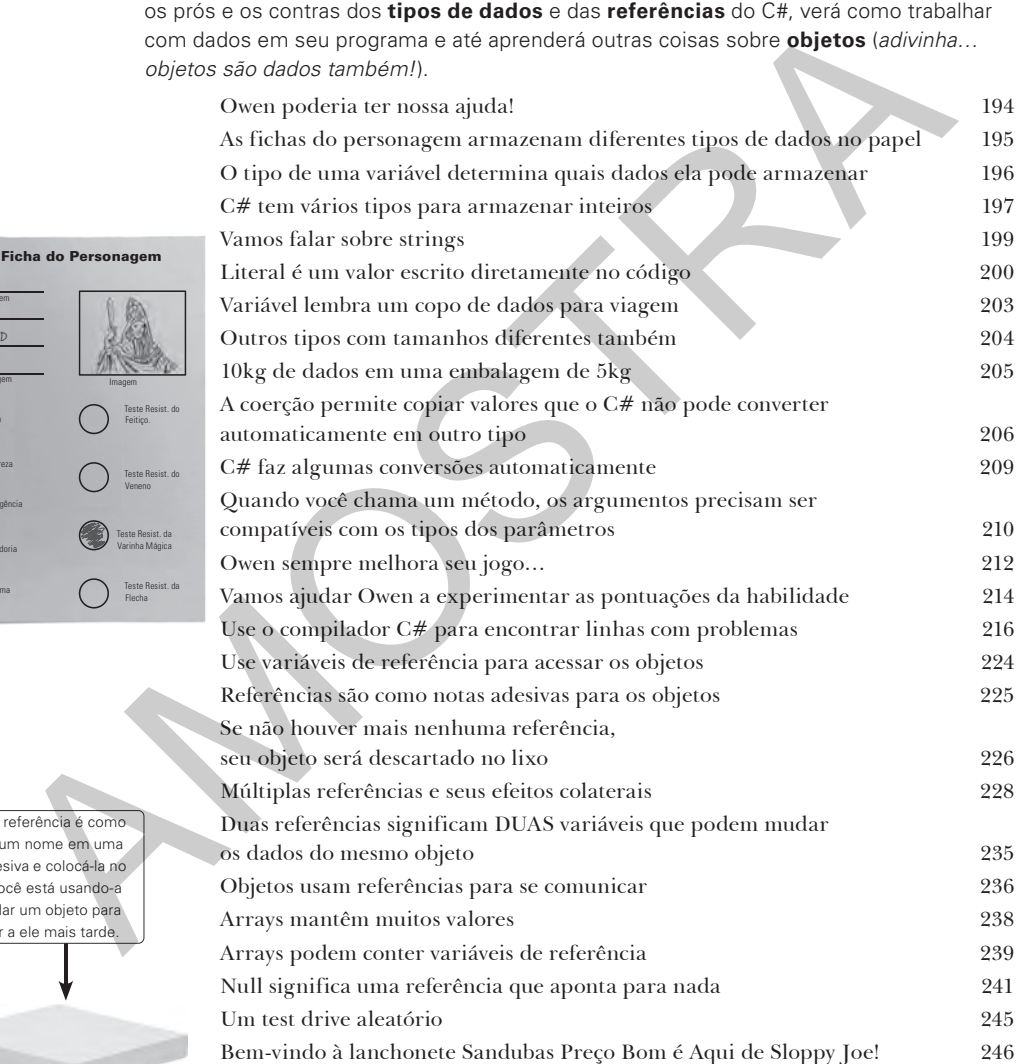

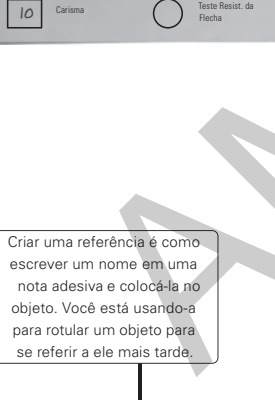

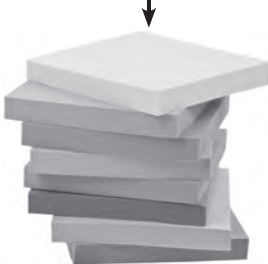

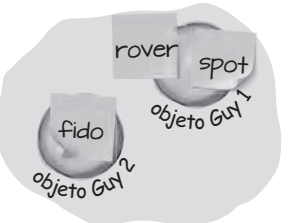

# Unity Lab 2 Escreva Código C# para o Unity

Unity não é só um motor e editor multiplataforma poderoso para criar jogos e simulações em 2D e 3D. É também uma ótima maneira de praticar a escrita do código C#. Neste Lab você praticará mais a escrita do código C# para um projeto Unity.

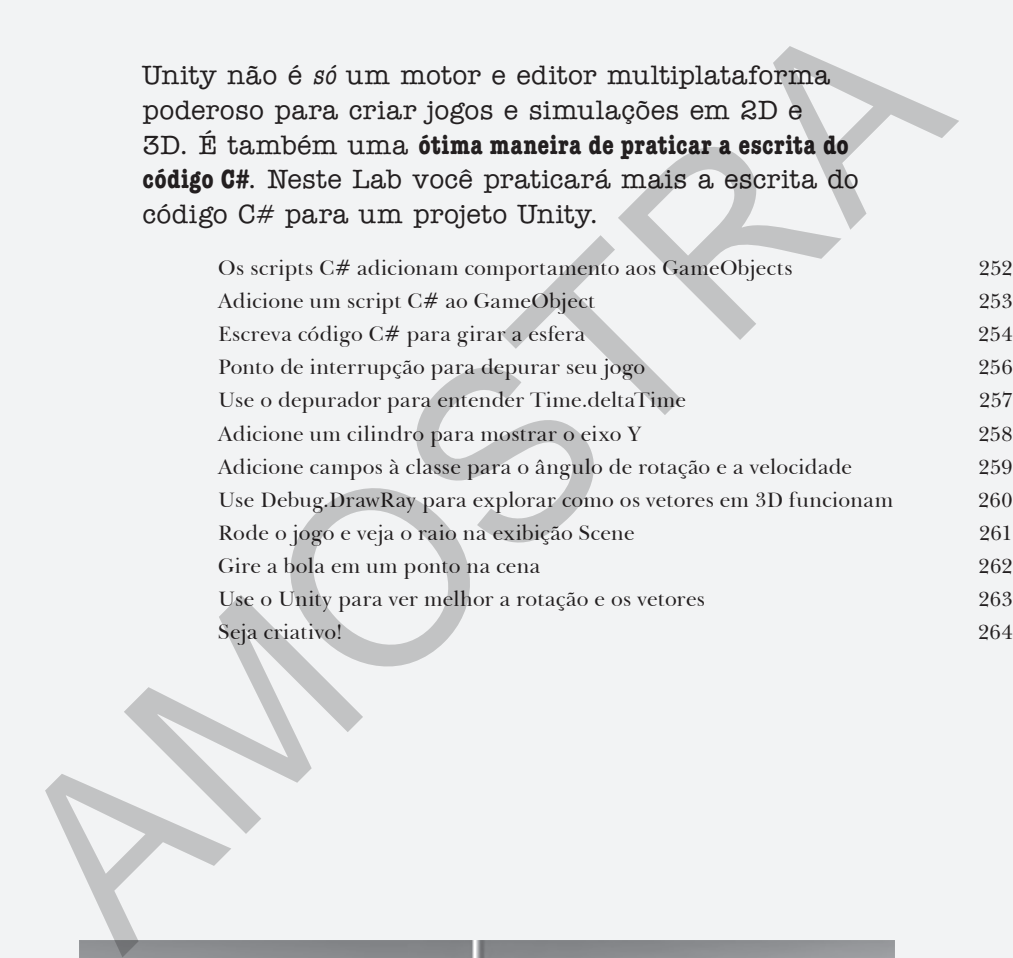

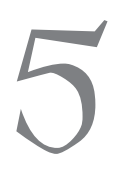

# encapsulamento

# Mantenha sua privacidade… privada

### **Já desejou ter um pouco mais de privacidade?**

Às vezes seus objetos sentem o mesmo. Assim como você não quer um estranho lendo seu diário ou folheando seu extrato bancário, os bons objetos não permitem que *outros* objetos metam o nariz em seus campos. Neste capítulo, você aprenderá sobre o poder do **encapsulamento**, um modo de programar que o ajuda a tornar o código flexível, fácil de usar e difícil de abusar. Você **tornará privados os dados dos objetos** e adicionará **propriedades** para proteger como esses dados são acessados.

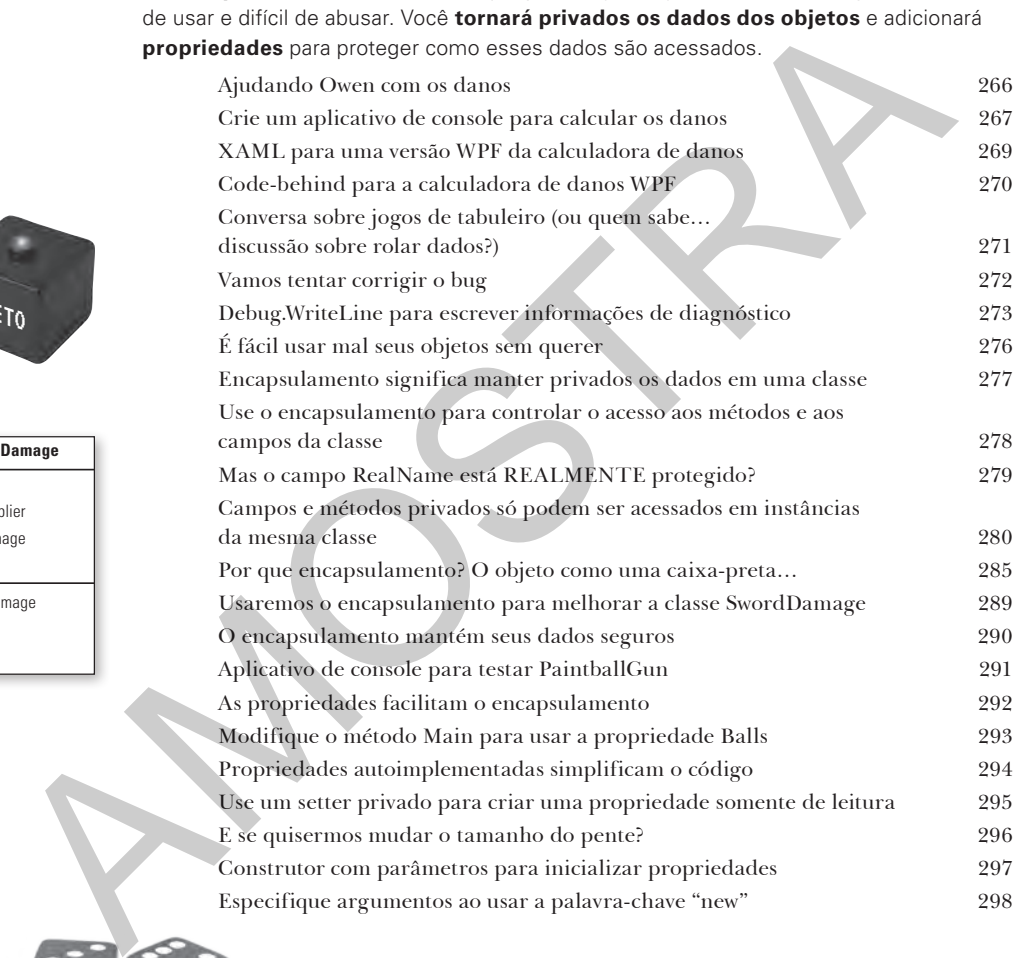

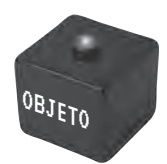

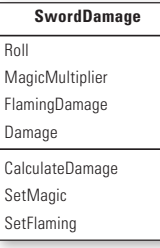

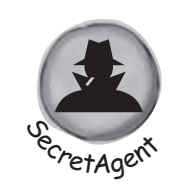

RealName: "Herb Jones"

Alias: "Dash Martin"<br>Password: "the crow flies at midnight"

# herança<br> **Árvore**<br>
Alguma vez en

# Árvore genealógica do objeto

### Algumas vezes você SÓ quer ser como seus pais.

Alguma vez encontrou uma classe que faz *quase* exatamente o que deseja que a *sua* classe faça? Já se pegou pensando que, se pudesse só *mudar algumas coisas*, essa classe seria perfeita? Com a **herança**, é possível **estender** uma classe existente para que a nova obtenha seu comportamento, com a **flexibilidade** de fazer alterações nesse comportamento para conseguir ajustá-lo como deseja. A herança é um dos conceitos e técnicas mais poderosos na linguagem C#: com ela você pode **evitar código duplicado**, **modelar o mundo real** com mais precisão e permanecer com apps **mais fáceis de manter** e **menos propensos a erros**.

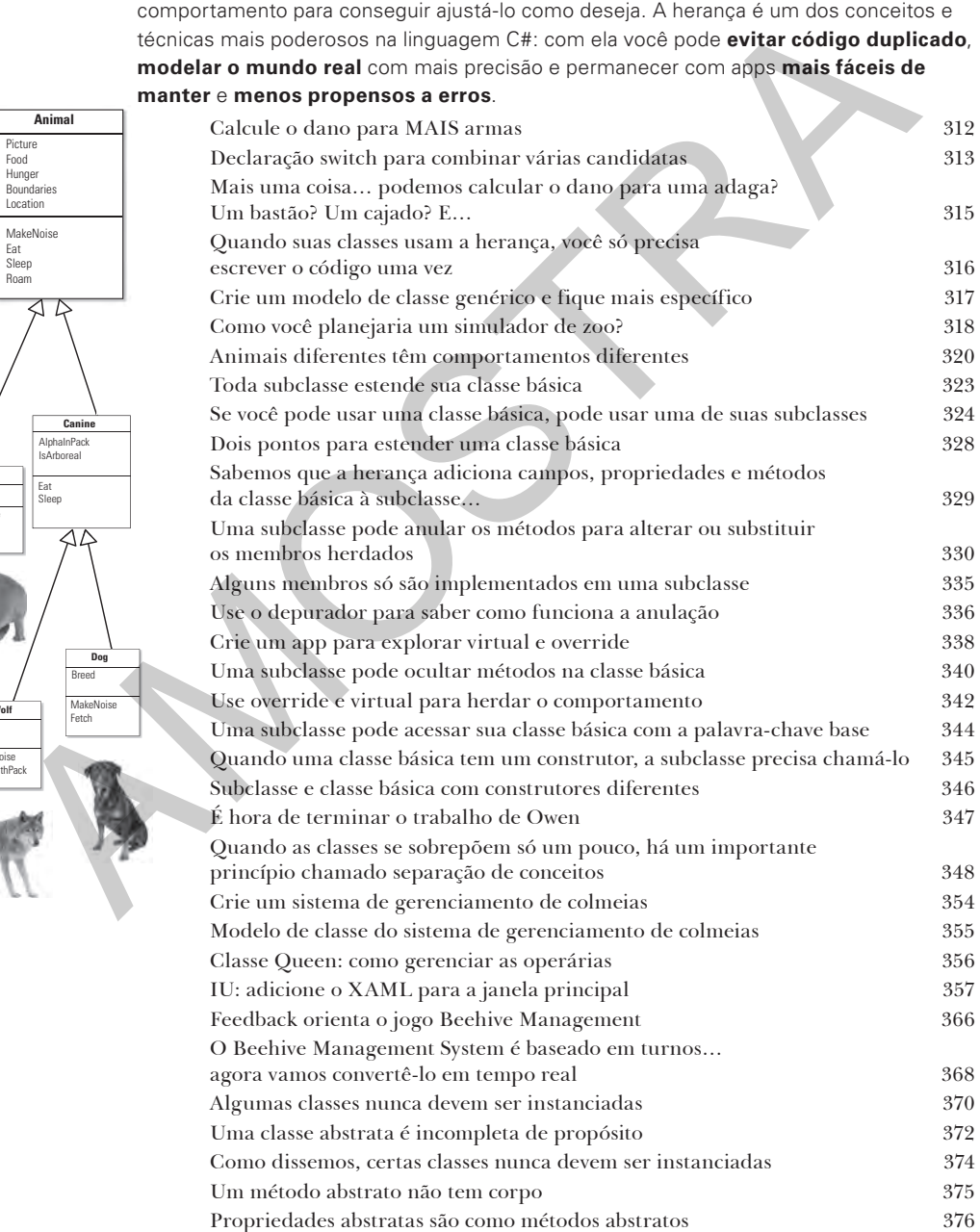

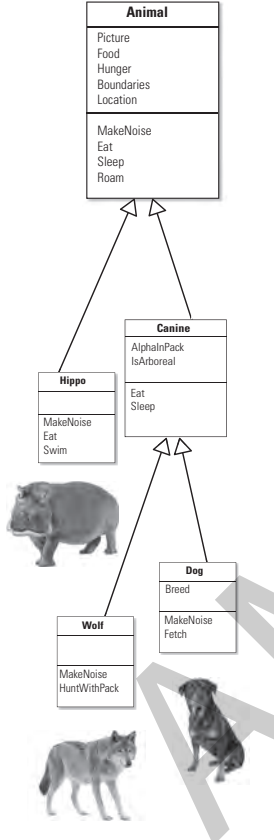

# Unity Lab 3 Instâncias GameObject

C# é uma linguagem orientada a objetos e, como estes Use a Cabeça C# Unity Labs são todos sobre praticar a escrita do código C#, faz sentido que os laboratórios foquem a criação de objetos.

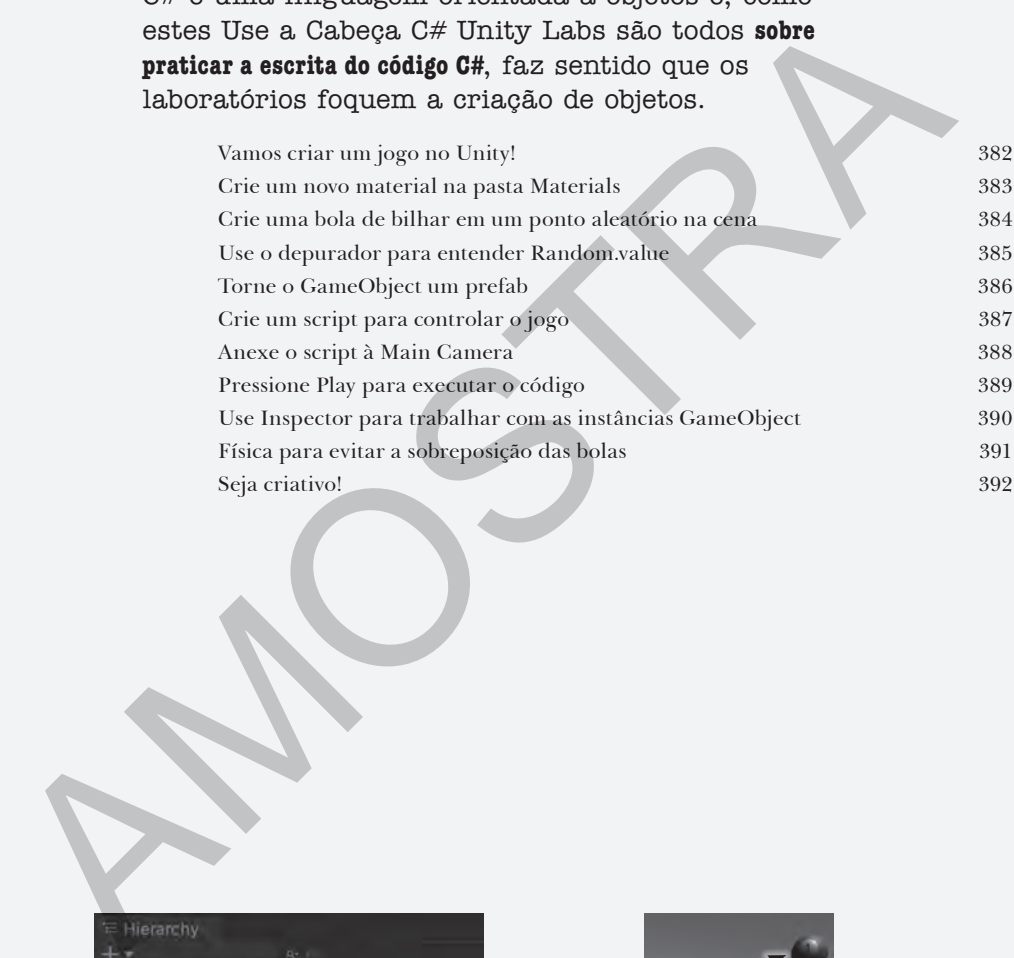

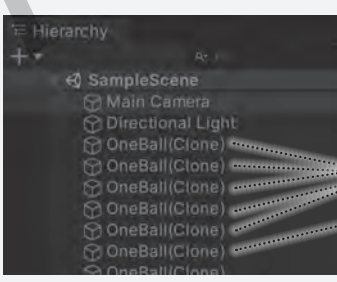

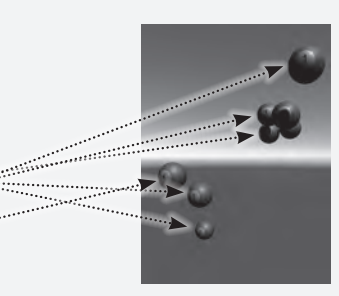

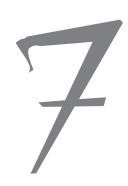

**DEFENDA** A COLMEIA A TODO CUSTO.

**Sicto Queen** 

**SIM** SENHORA!

o

*HiveDefend* 

# 7 interfaces, coerção e "is"

# Classes cumprindo suas promessas

### Ações falam mais alto do que palavras.

Às vezes você precisa agrupar seus objetos com base em **coisas que eles podem fazer**, não nas classes que eles herdam. E é aí que entram as **interfaces**, elas lhe permitem trabalhar com qualquer classe que pode fazer o trabalho. Mas **com grandes poderes vêm grandes responsabilidades**, e qualquer classe que implementa uma interface deve se certificar de cumprir todas as suas obrigações… ou o compilador quebrará suas pernas, sabe?

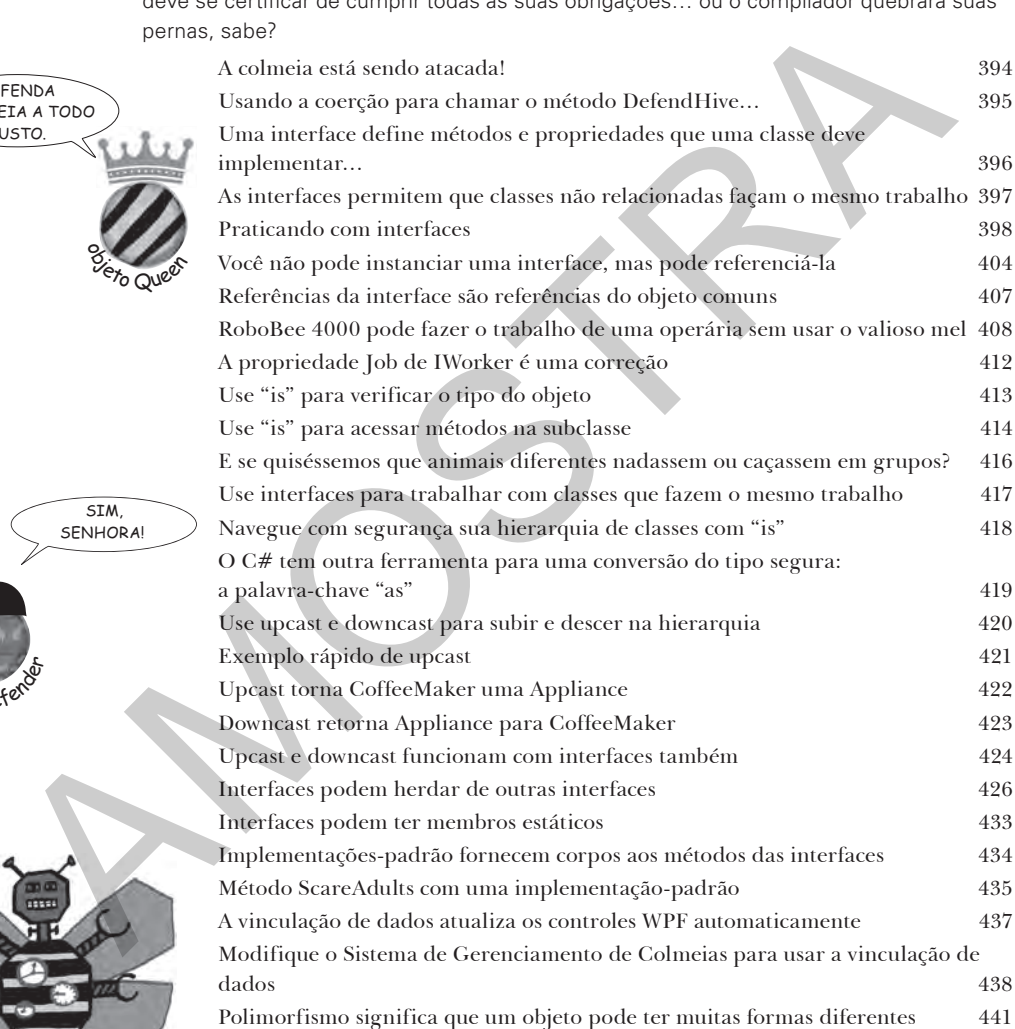

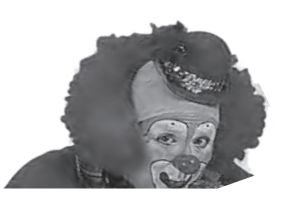

# enums e coleções

# Organizando seus dados

### **Desgraça pouca é bobagem.**

No mundo real, você não recebe dados organizados em pequenas partes. Não, os dados são recebidos em **grandes quantidades**, **pilhas** e **grupos**. Serão necessárias ferramentas poderosas para organizar todos eles, e é aí que entram os **enums** e as **coleções**. Enums são tipos que permitem definir valores válidos para ordenar seus dados. Coleções são objetos especiais que armazenam muitos valores, permitindo **armazenar**, **ordenar** e **gerenciar** todos os dados que seus programas precisam analisar. Assim, reserve um tempo para pensar sobre como escrever programas que trabalham com dados e deixe que as coleções se preocupem com como controlá-los.

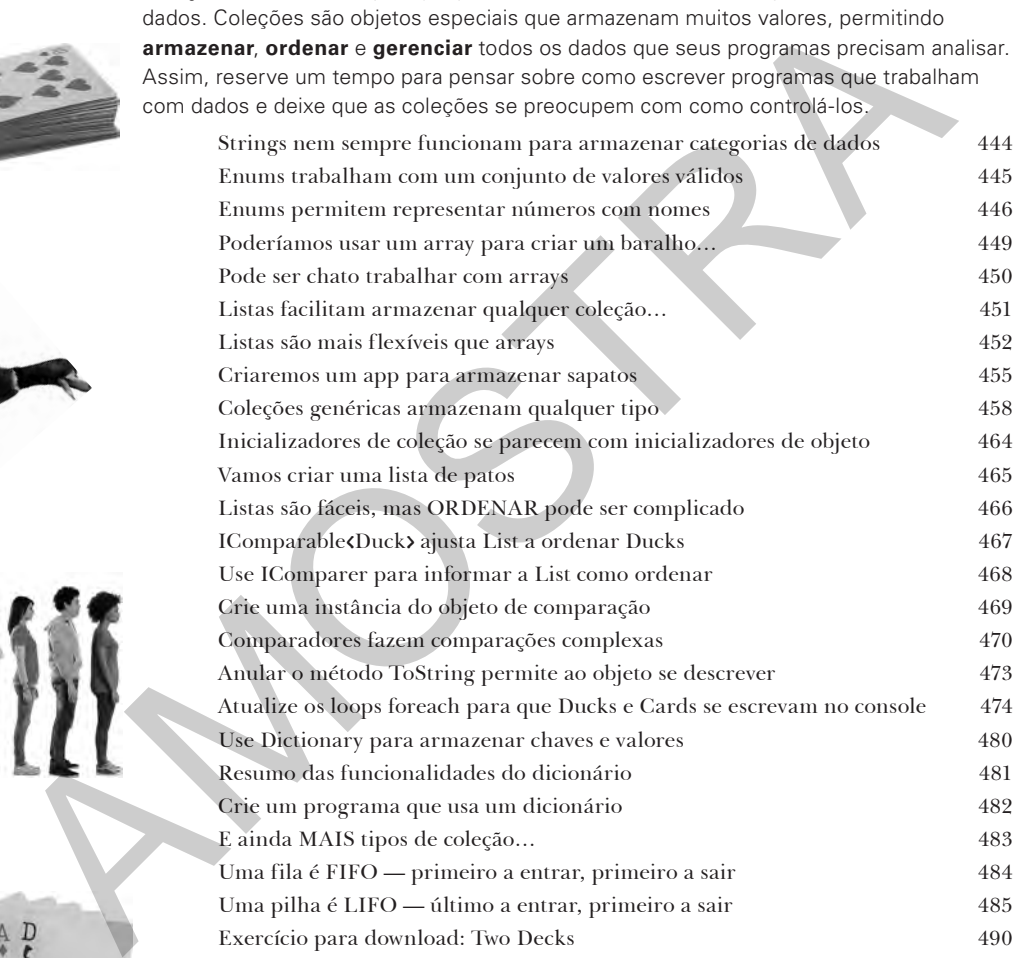

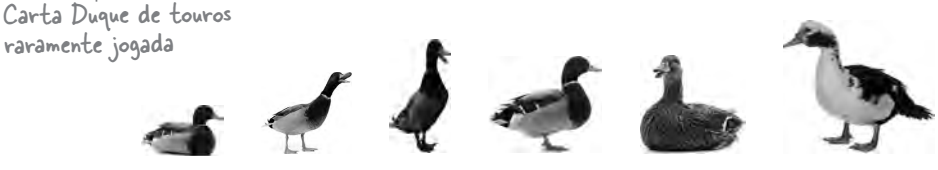

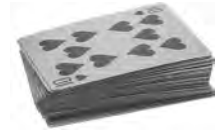

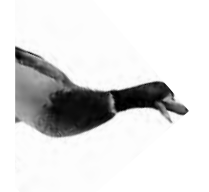

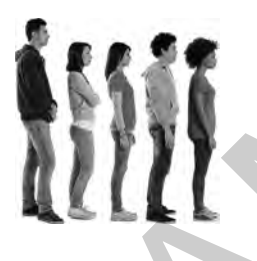

raramente jogada

*sumário*

# Unity Lab 4 Interfaces do Usuário

No último Unity Lab você começou a montar um jogo, usando um prefab para criar instâncias GameObject que aparecem em pontos aleatórios no espaço em 3D do jogo e voam em círculos. Este Unity Lab continua do ponto em que o último parou, permitindo que você aplique o que aprendeu sobre interfaces no  $C#$  e muito mais.

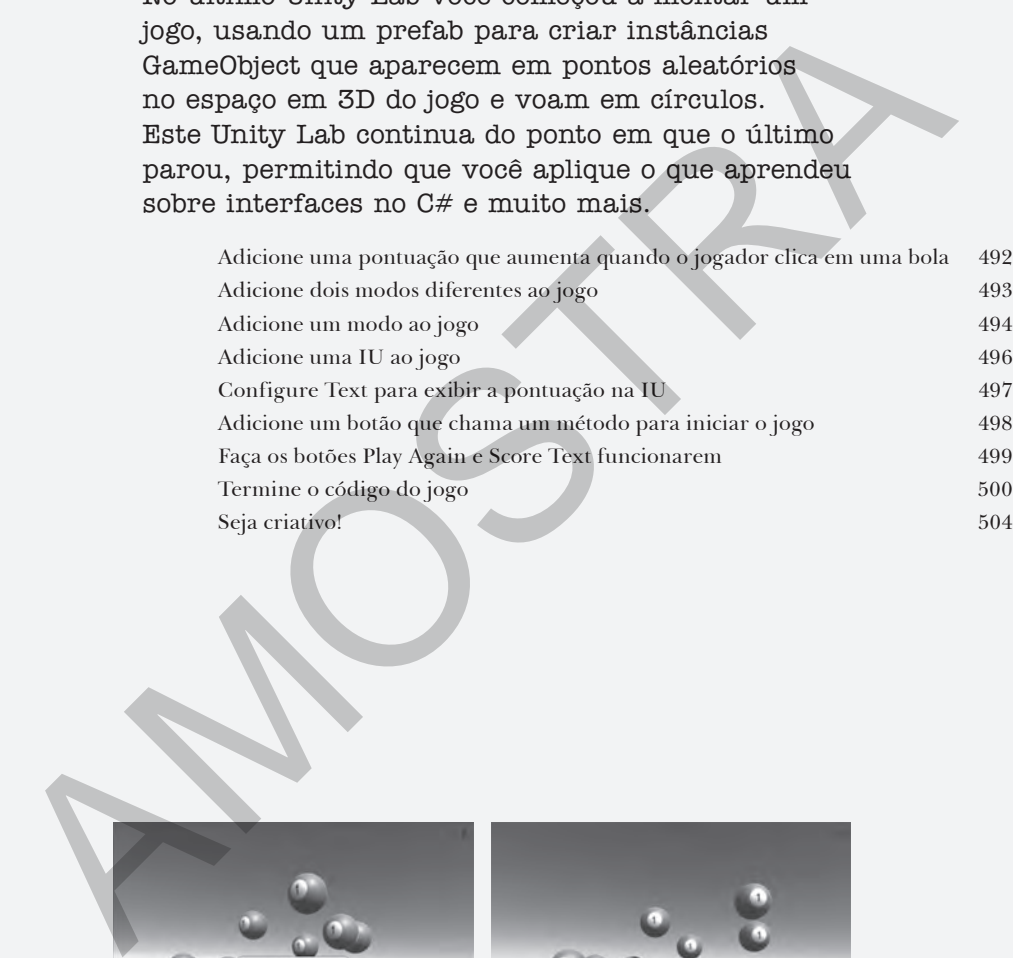

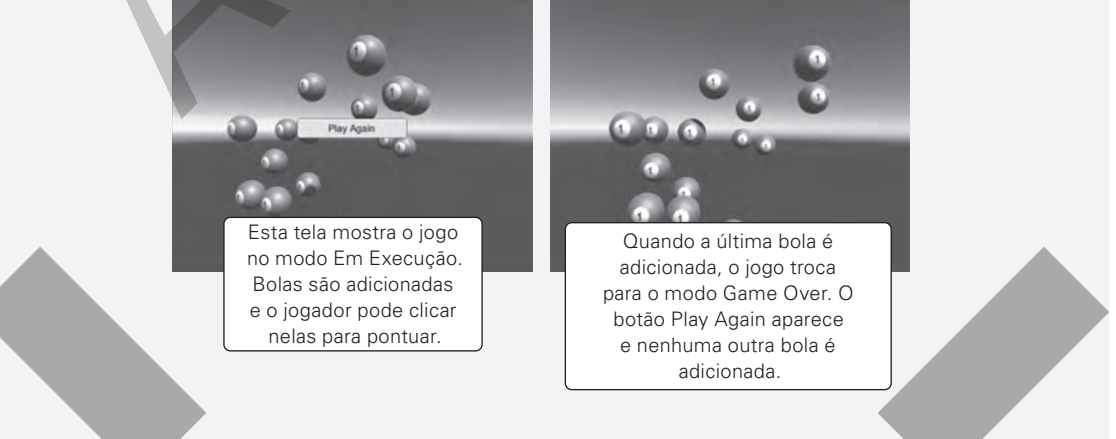

# LINQ e lambdas Controle seus dados

### **Você está pronto para um novo mundo de desenvolvimento de aplicativo.**

Usar o WinForms para criar aplicativos para Desktop é uma ótima forma de aprender conceitos do C#, mas há *muito mais* que você pode fazer com os seus programas. Neste capítulo, você usará **XAML** para criar seus aplicativos para Windows e aprenderá a **construir** páginas que servirão para qualquer aparelho, a **integrar** seus dados nas páginas com **vinculação de dados** e a **usar** o Visual Studio para resolver o mistério das páginas XAML ao explorar objetos criados com o seu código XAML.

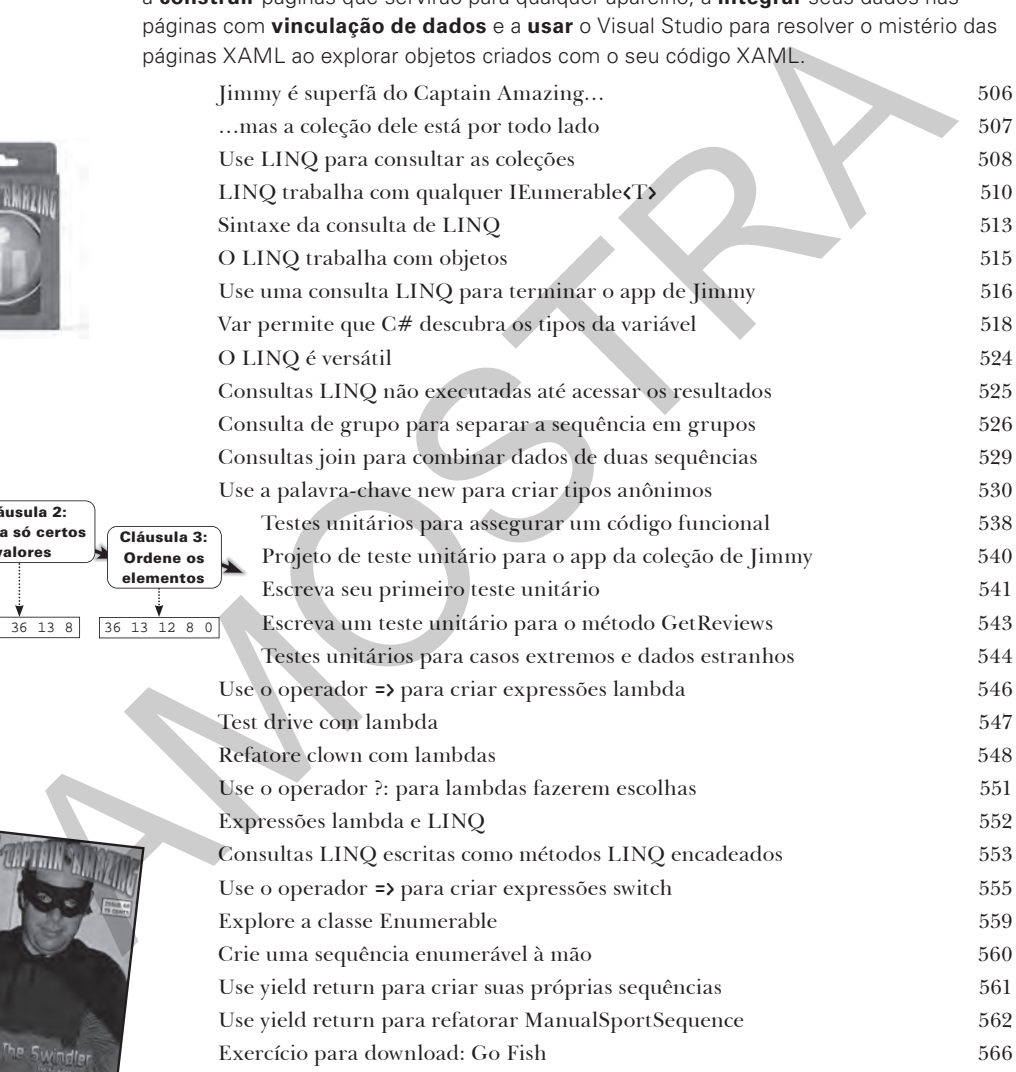

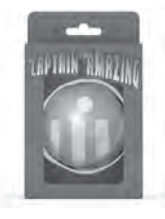

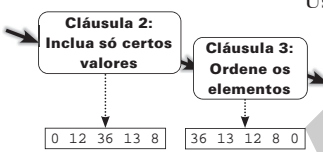

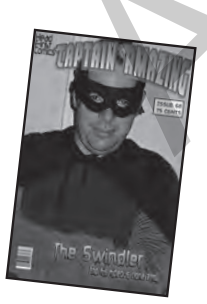

# lendo e gravando arquivos Salve o último byte para mim!

# **Às vezes compensa ser um pouco persistente.**

Até agora, todos os seus programas tiveram vida curta. Eles inicializaram, rodaram por um tempo e finalizaram. Mas isso nem sempre é suficiente, sobretudo ao lidar com informações importantes. Você precisa conseguir **salvar seu trabalho**. Neste capítulo, veremos como **gravar dados em um arquivo** e, então, **ler essas informações de volta no** arquivo. Você aprenderá sobre **fluxo** e também verá os mistérios dos **hexadecimais** e dos **binários**.

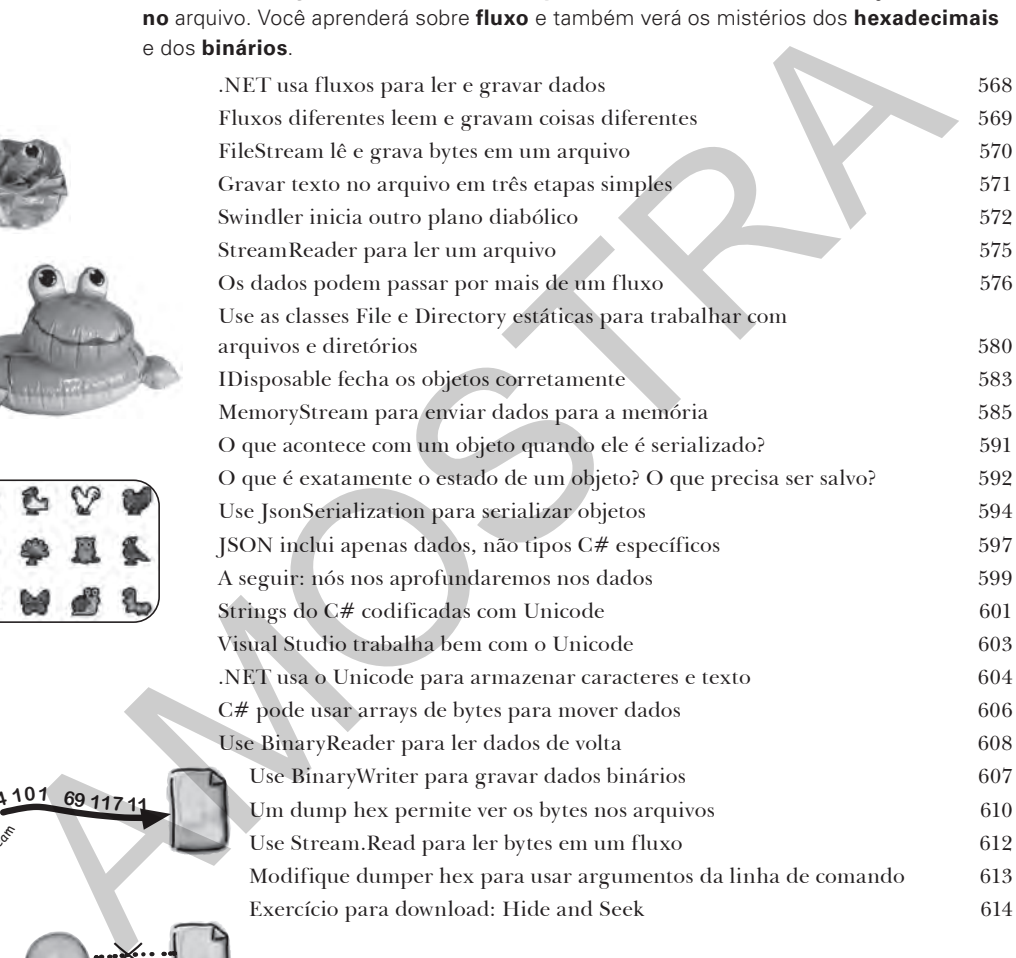

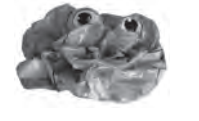

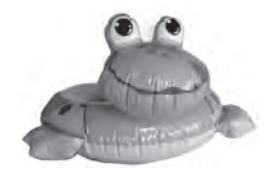

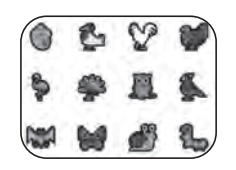

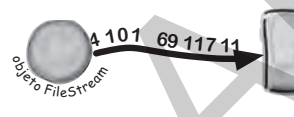

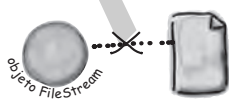

 $\text{Eureka!} \longrightarrow$ 

# Unity Lab 5 Raycast

Ao configurar uma cena no Unity, você cria um mundo virtual em 3D para os personagens no jogo se moverem. Mas, na maioria dos jogos, grande parte das coisas não é controlada diretamente pelo jogador. Então, como esses objetos encontram seu caminho na cena? Neste Lab, olharemos como o C# pode ajudar.

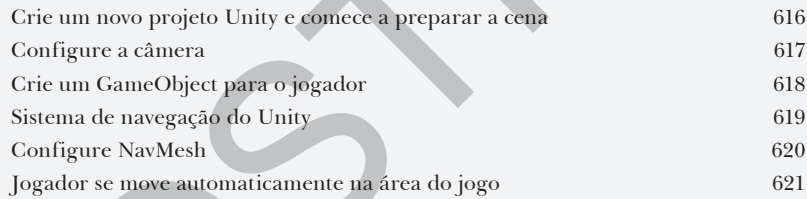

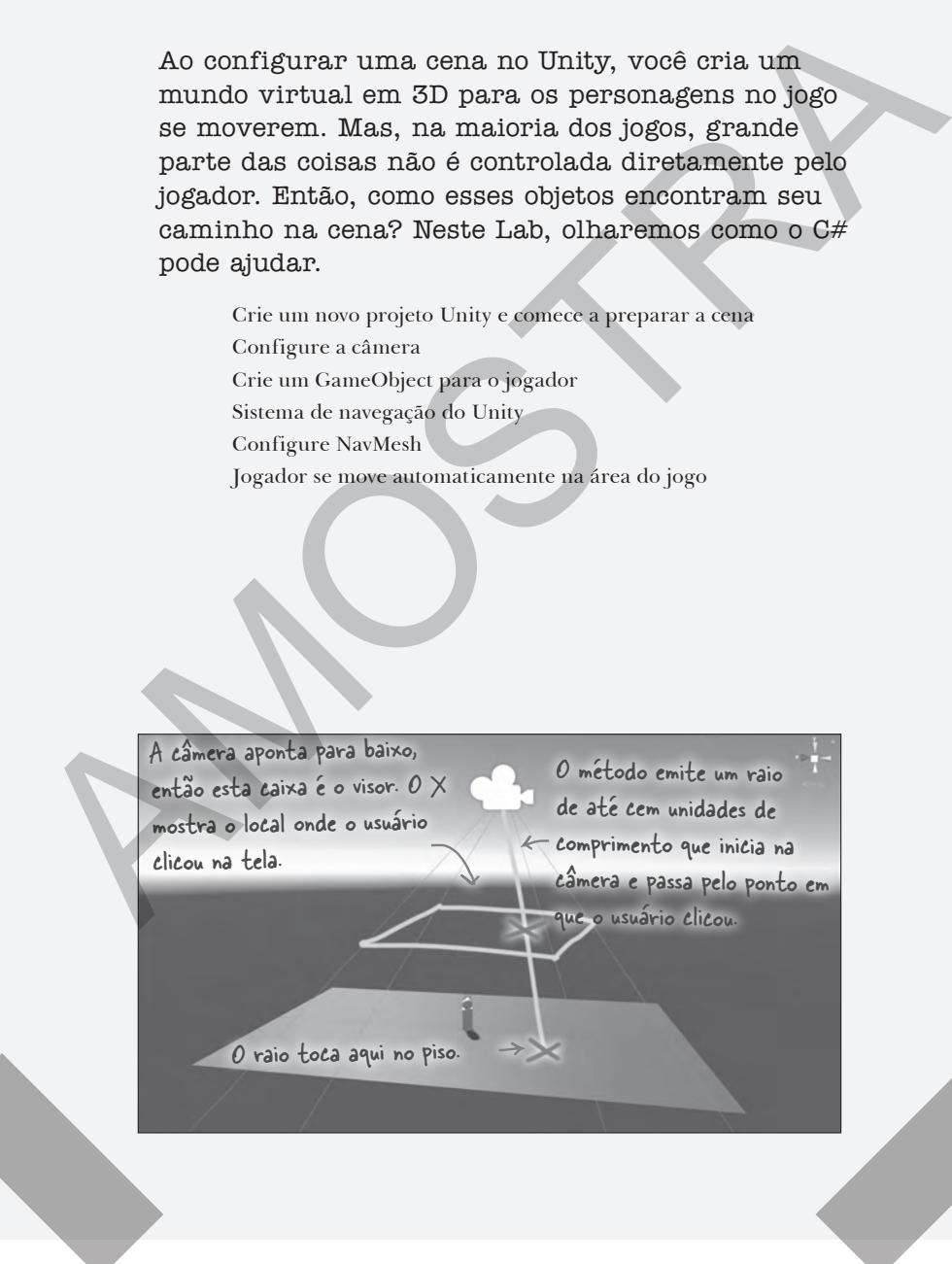

### **Use a Cabeça C# Head First C# Quatro dólares Capítulo 11 CAPTAIN AMAZING THE DEATH**  OF THE OBJECT

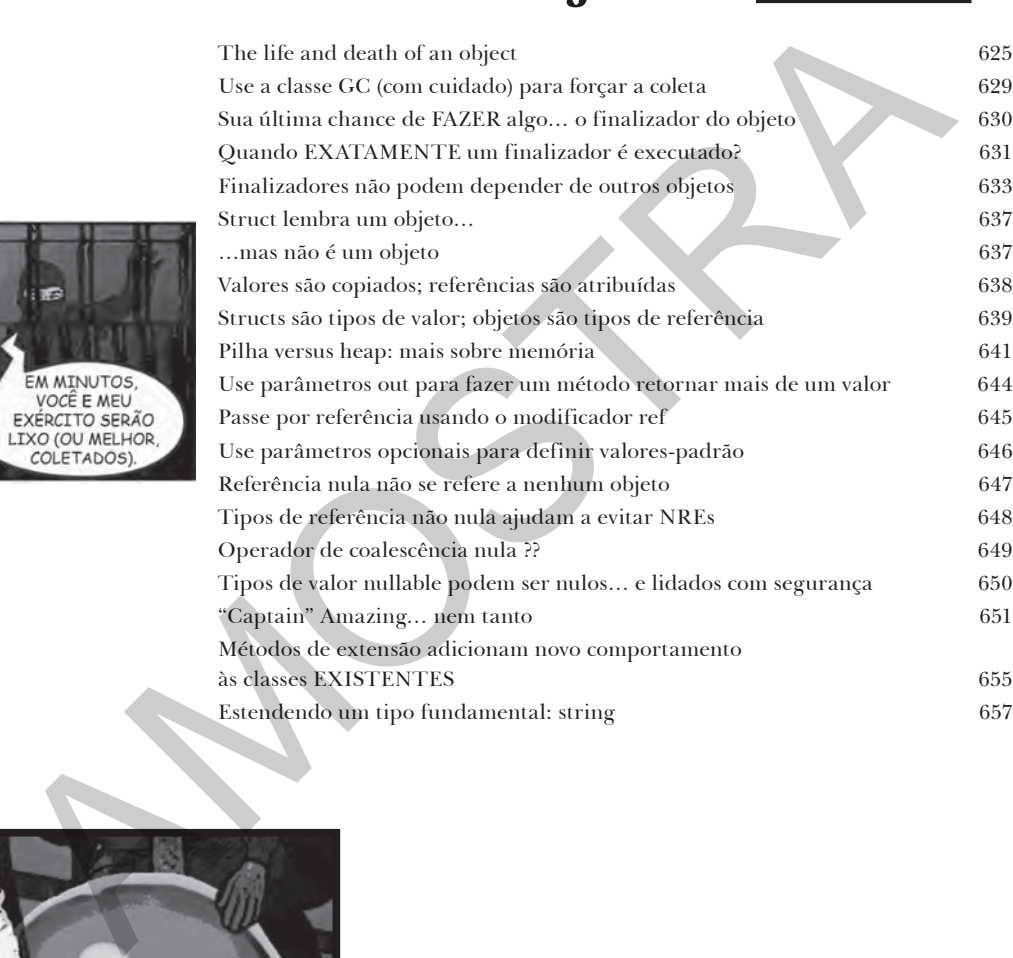

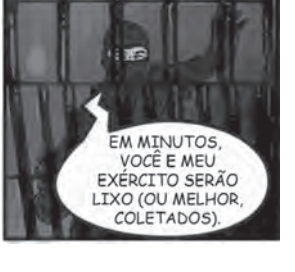

SÓ… PRECISA DE… *— SUSPIRO — UMA… ÚLTIMA… COISA…*

**useuário r**

 $\circ$ 

# tratamento de exceção Apagar incêndio é cansativo **Programadores não são bombeiros.**

Você se esforçou muito examinando manuais técnicos e alguns livros *Use a Cabeça* interessantes e chegou no auge da sua profissão. Mas ainda recebe ligações de emergência do trabalho no meio da noite porque **seu programa trava** ou **não se comporta como deveria**. Nada o tira mais da rotina de programação do que ter que corrigir um bug estranho… mas, com o **tratamento de exceção**, é possível escrever um código para **lidar com os problemas** que surgem. Melhor ainda, você pode até se planejar para esses problemas e **manter as coisas funcionando** quando elas acontecem.

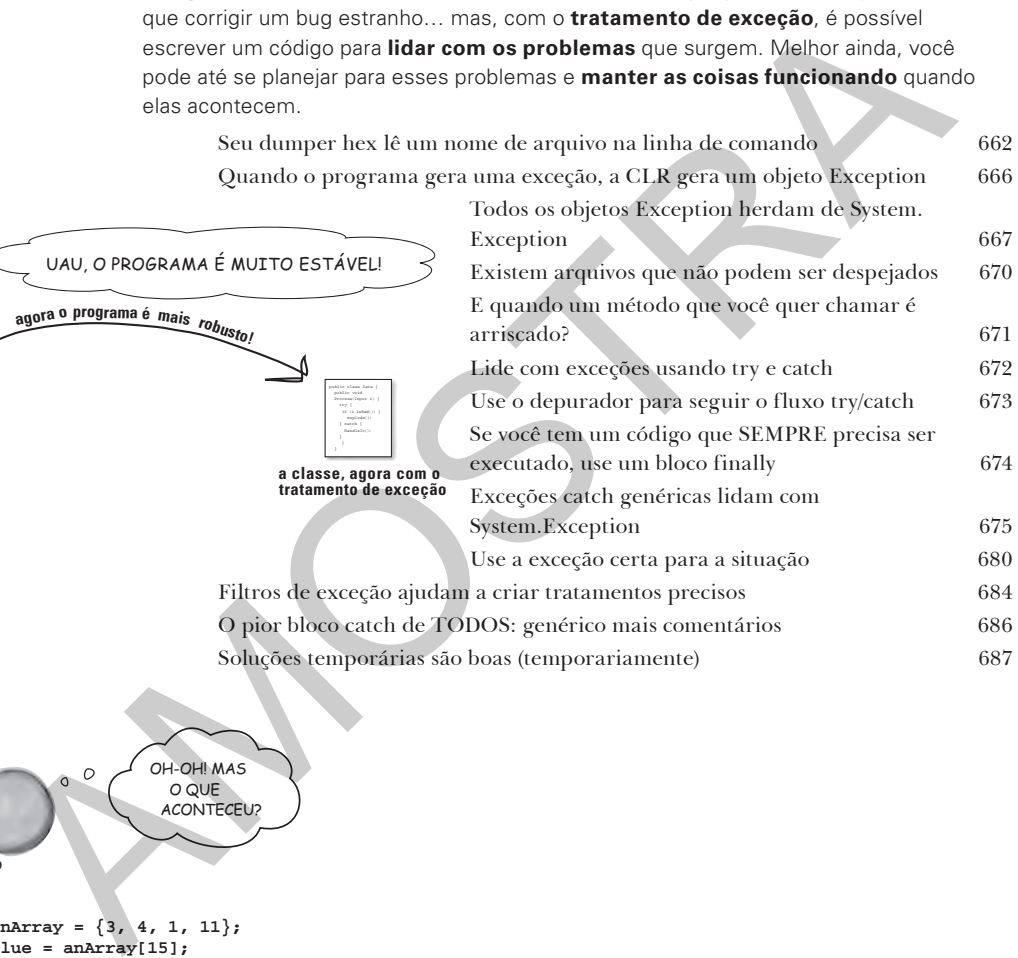

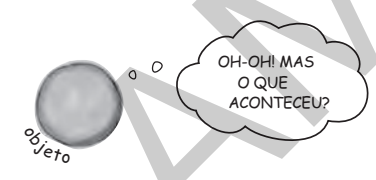

UAU, O PROGRAM

 $int[]$  anArray =  $\{3, 4, 1, 11\}$ ; **int aValue = anArray[15];**

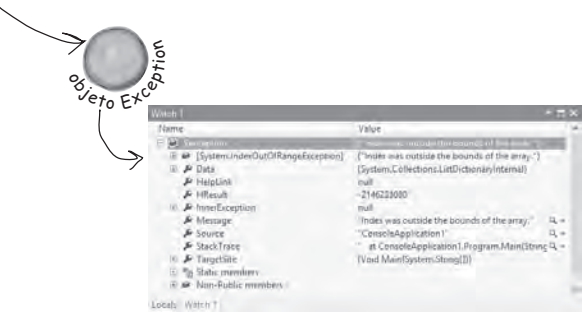

*sumário*

# Unity Lab 6 Navegação da Cena

No último Unity Lab, você criou uma cena com um piso (plano) e um jogador (uma esfera aninhada em um cilindro), usou NavMesh, um NavMesh Agent, e usou o raycast para fazer o jogador seguir os cliques do mouse na cena. Neste lab, você adicionará à cena com a ajuda do C#.

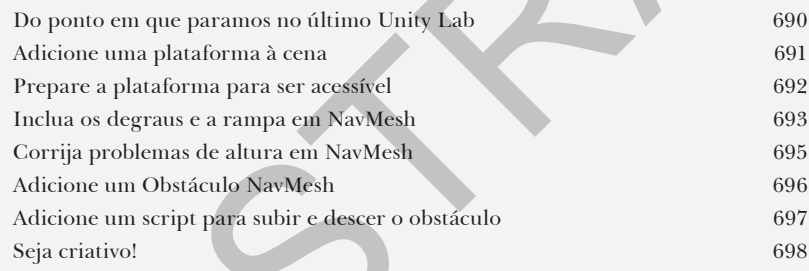

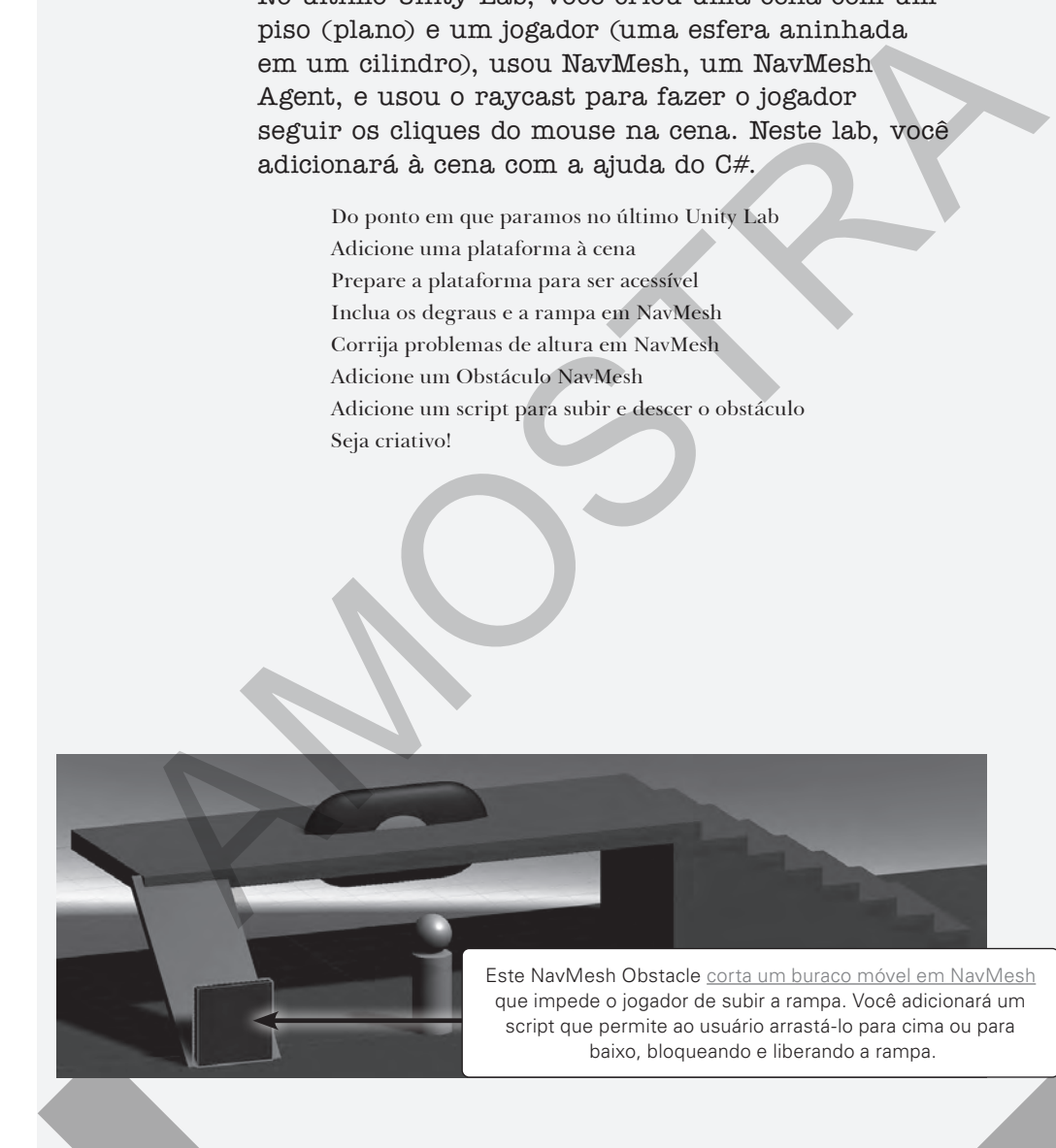

i

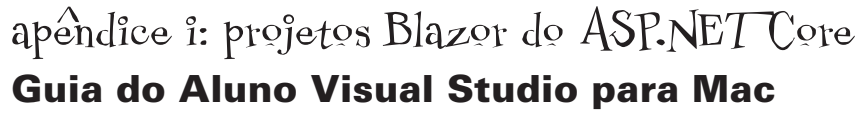

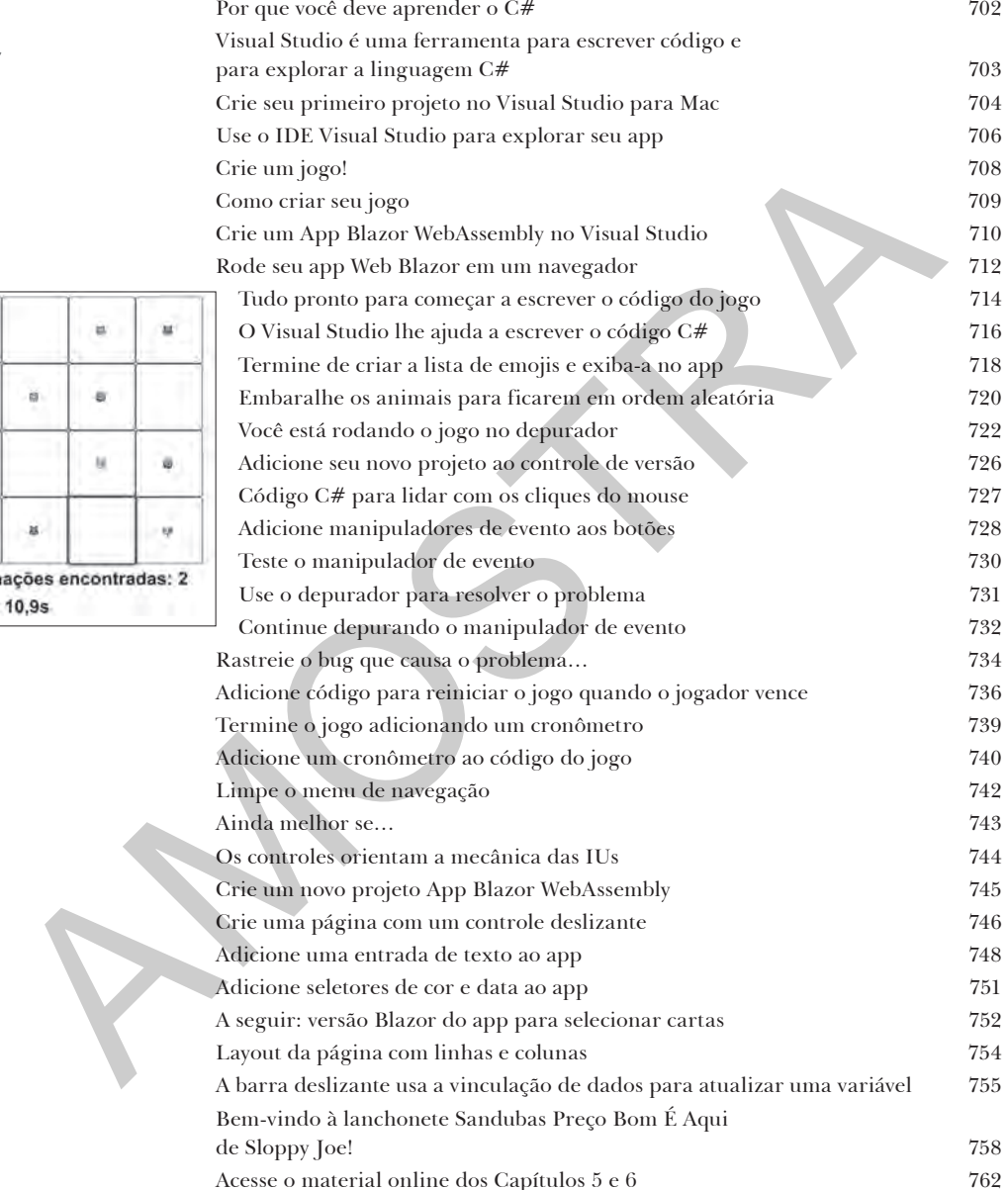

apêndice ii: Código Kata Guia do Código Kata para<br>Avançados e/ou Impacientes

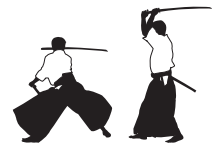

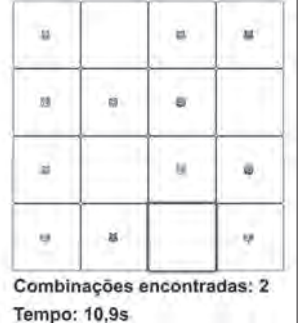

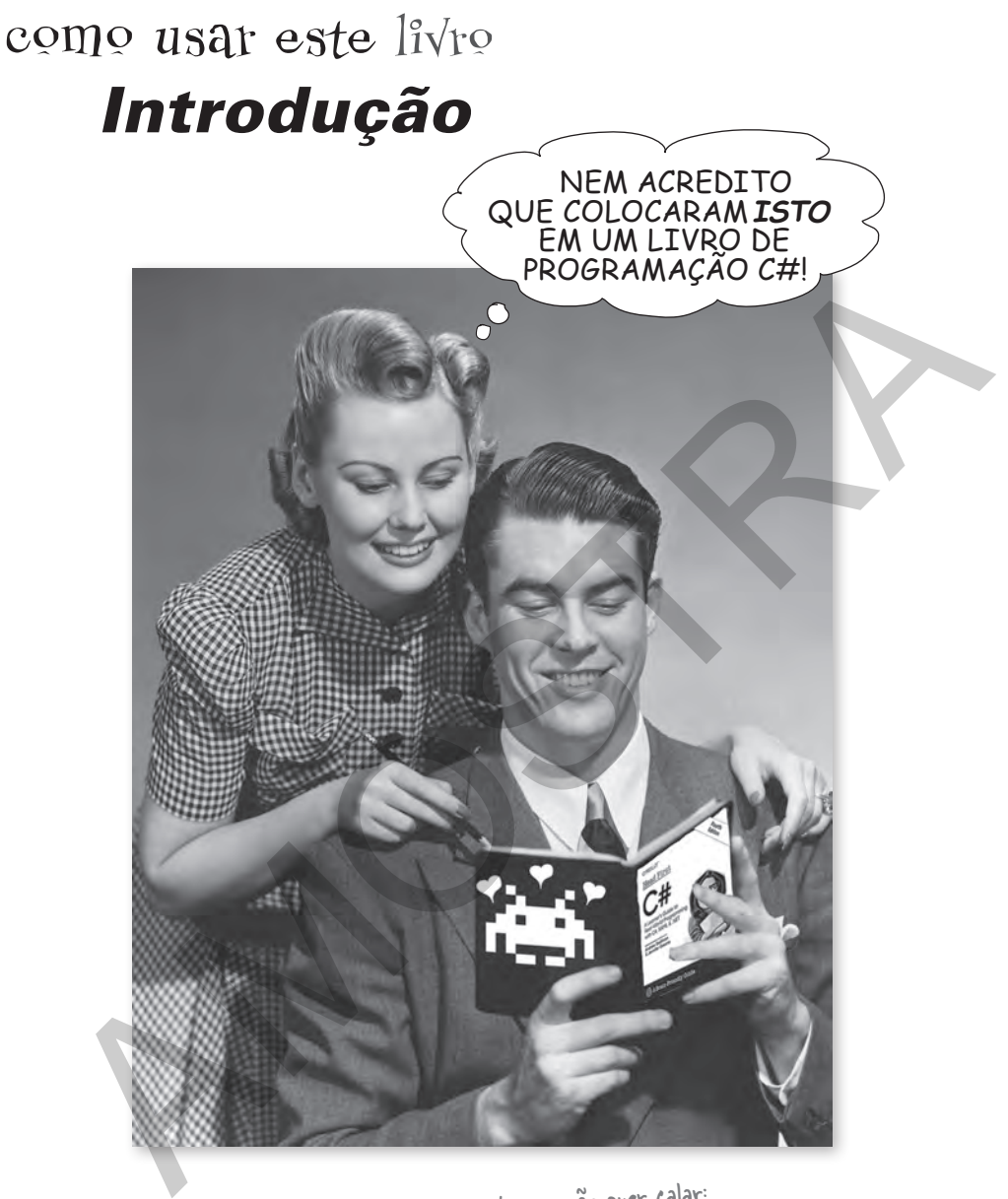

Nesta seção, respondemos à pergunta que não quer calar: Nesta seção, respondemos à pergunta que nove de programação C#?"

# A quem se destina este livro?

Se responder "sim" a todas estas perguntas:

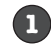

**1** Você quer **aprender** o **C#** (e conhecer um pouco sobre desenvolvimento de jogos e Unity no processo)?

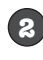

**2** Você gosta de xeretar? Aprende mais fazendo do que apenas lendo?

**3** Você prefere **jantares com conversas estimulantes** a **palestras acadêmicas cansativas e frias**?

Este livro é para você.

# Quem provavelmente deve fugir do livro?

Se responder "sim" a qualquer uma destas perguntas:

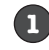

**1** Você se interessa mais pela teoria do que pela prática?

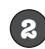

**2** A ideia de fazer projetos e escrever código deixa-o entediado ou um pouco nervoso?

**3** Você tem **medo de testar algo diferente**? Acha que um livro sobre um assunto sério, como desenvolvimento, precisa ser sério o tempo todo?

Pense em outro livro primeiro.

## Caminho de aprendizagem do código Kata

Você é um **desenvolvedor avançado** com experiência em várias linguagens e deseja *acelerar* no C# e no Unity?

É um **aluno impaciente** que fica à vontade indo direto para o código?

Se respondeu *SIM!* às duas perguntas, concluímos que um caminho de aprendizagem do **código kata** é para você. Procure o apêndice Código Kata no fim deste livro para saber mais.

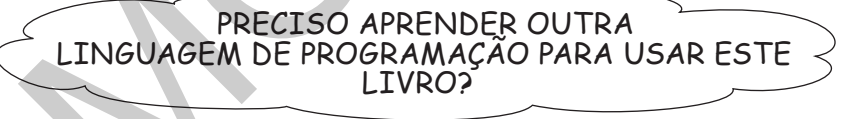

பு

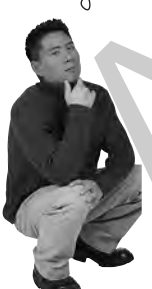

### **Muitas pessoas aprendem o C# como uma segunda linguagem (terceira ou décima quarta), mas você não precisa ter escrito muito código para começar.**

Se você escreveu programas (mesmo pequenos!) em *qualquer* linguagem de programação, fez uma aula de programação básica na escola ou online, fez shell script ou usou uma linguagem de consulta do banco de dados, *com certeza* tem conhecimento para este livro e se sentirá em casa. A você prefere jantares com conversas estimulantes a palestras académicas cansativas estimulantes a palestras académicas cansativas en você de modelar no Ce e no Unity Exte livro é para você.<br>
Este livro é para você.<br>
Est

> E se tem **menos experiência**, mas ainda quer aprender o C#? Milhares de iniciantes, sobretudo os que criaram páginas Web antes ou usaram as funções do Excel, usaram este livro para aprender o C#. Mas, se você é totalmente novo, recomendamos considerar o livro *Use a Cabeça Aprenda a Programar* de Eric Freeman.

Se ainda está em dúvidas se o *Use a Cabeça C#* é ou não adequado para você, tente fazer os quatro<br>primeiros capítulos. Pode baixá–los no site da Alta Books ou acessar <u>https://github.com/head–first–</u><br>csharp/fourth–edition livro certo! Se ficar com a cabeça girando, deve considerar ler o Use a Cabeça Aprenda a Programar; depois dele, estará 100% pronto para este livro.

# Sabemos o que você pensa.

"Como *isto* pode ser um livro de programação C# sério?"

"Por que todos esses gráficos?"

"Será que eu posso realmente *aprender* desta forma?"

# Sabemos o que seu cérebro pensa.

Seu cérebro busca novidades. Está sempre procurando, vasculhando, *esperando* algo diferente. Ele foi feito assim e isso o ajuda a continuar vivo.

Então, o que seu cérebro faz com todas as coisas rotineiras, comuns e normais que encontra? Tudo o que *pode* fazer para impedi-las de interferir no trabalho *real*, ou seja, registrar coisas *importantes*. Ele não se preocupa em gravar coisas chatas. Elas nunca passam pelo filtro "isto obviamente não é importante".

Como seu cérebro *sabe* o que é importante? Imagine que um dia você está fazendo uma trilha e um tigre pula na sua frente: o que acontece dentro da sua cabeça e do seu corpo?

Os neurônios disparam. As emoções saem de controle. *A química do corpo intensifica-se*.

E é assim que seu cérebro sabe…

# Isto deve ser importante! Não se esqueça!

Mas imagine que você está em casa ou na biblioteca. É um lugar seguro, agradável e sem tigres. Você está estudando, preparando-se para uma prova ou tentando aprender algum assunto técnico complicado que seu chefe acha que levará uma semana, dez dias no máximo.

Só há um problema. Seu cérebro está tentando fazer um grande favor. Está tentando ter certeza de que este conteúdo *obviamente* inútil não fique empacando outros recursos escassos. Recursos que são mais bem utilizados guardando coisas realmente *importantes*. Como tigres. Como o perigo que o fogo representa. Como o fato de que você nunca deveria ter colocado as fotos daquela "festa" em sua página do Facebook.

E não há forma simples de dizer: "Ei, cérebro, muito obrigado, mas não importa o quanto este livro é chato e o quão pouco estou registrando-o na escala Richter emocional agora; eu *realmente* quero que você guarde essas coisas".

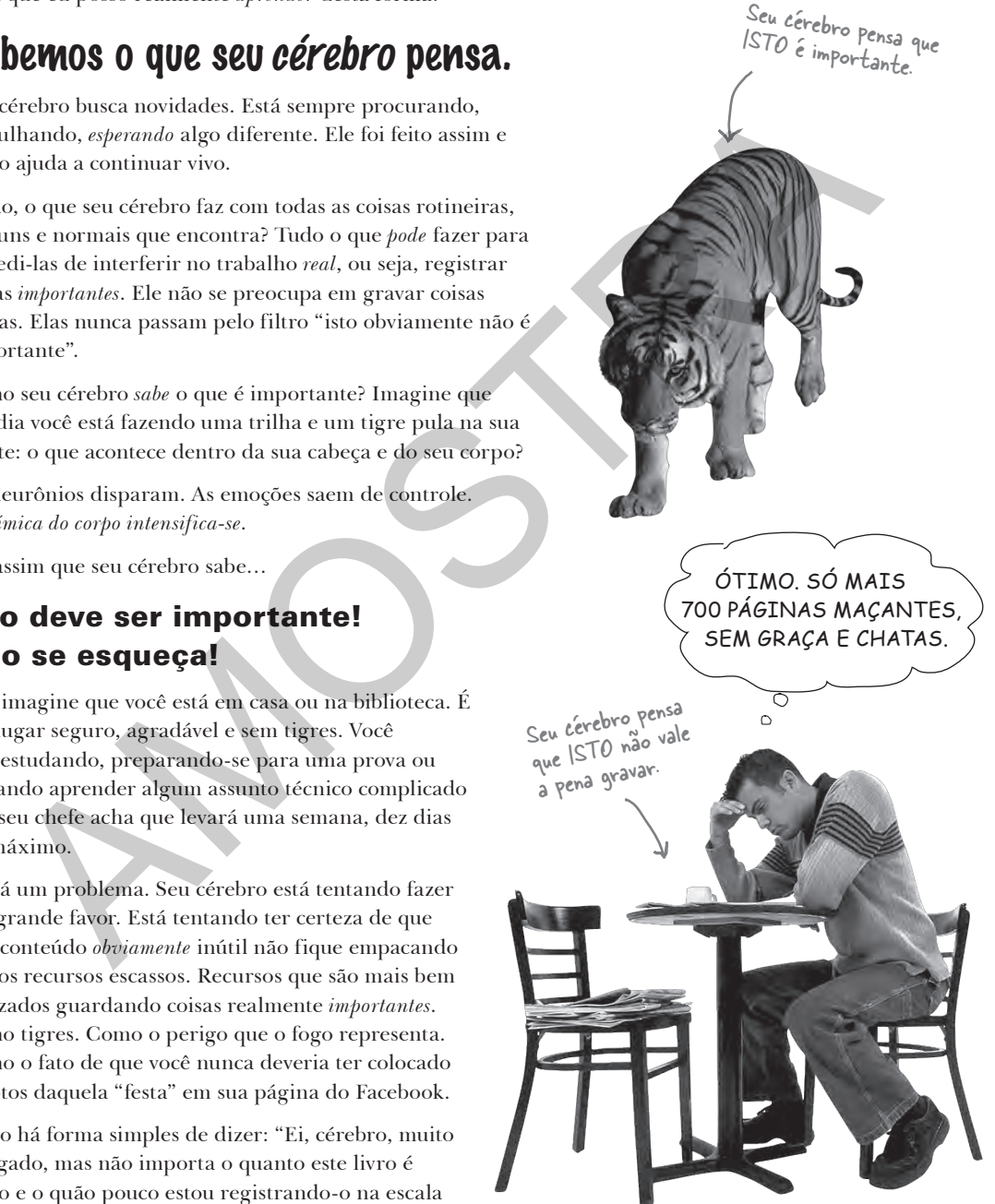

# Imaginamos o leitor "Use a Cabeça" como um aprendiz.

O que é preciso para *aprender* algo? Primeiro, você tem que *captar* e, depois, não *esquecer*. Não é apenas enfiar fatos em sua cabeça. Com base nas últimas pesquisas em Ciência Cognitiva, Neurobiologia e Psicologia Educacional, *aprender* requer muito mais do que um texto em uma página. Nós sabemos o que estimula o seu cérebro.

# **Alguns princípios de aprendizagem da série Use a Cabeça:**

**Torne-o visual.** Imagens são muito mais fáceis de memorizar do que apenas **Forne-o visual.** Imagens são muito mais rasse.<br>palavras, e tornam a aprendizagem muito mais eficiente (até 89% de melhora<br>palavras, e tornam a *ajorna de transferência de informações*) e as coisas mais palavras, e tornam a aprendizagem muno mais e.<br>em estudos de memória e de transferência de informações) e as coisas mais **o** em estudos de memoria

# **Coloque as palavras dentro ou perto dos gráficos** aos

quais se relacionam, em vez de no final ou em outra página, e os leitores terão uma probabilidade quase *dobrada* de resolver problemas relativos ao conteúdo.

> FAÇO TODAS AS MINHAS REFEIÇÕES NO SLOPPY JOE'S!

**Utilize um estilo conversacional e personalizado.** Em estudos recentes, alunos foram até 40% melhores em testes pós-aprendizagem se o

conteúdo era dirigido diretamente ao leitor, usando a primeira pessoa e um estilo conversacional, em vez de um tom formal. Conte histórias no lugar de ensinar. Use uma linguagem casual. Não

Todos os elementos no array são referências. O array em si é um objeto.

se leve tão a sério. Em que *você* prestaria mais atenção: no colega em um jantar estimulante ou em uma palestra? **Faça a pessoa pensar mais a fundo.** A menos que você exercite ativamente seus neurônios, pouca coisa acontece em sua cabeça. Um leitor tem que ser motivado, engajado, ficar curioso e inspirado a

resolver problemas, chegar a conclusões e gerar um novo conhecimento. E, para tanto, é preciso ter desafios, exercícios, perguntas provocadoras e atividades que envolvam os dois lados do cérebro e os diversos sentidos.

**Chame a atenção do leitor, e a mantenha**. Todos nós já passamos pela experiência de "eu realmente quero aprender isto, mas não consigo passar da página um sem dormir". Seu cérebro presta atenção em coisas extraordinárias, interessantes, estranhas, que prendem a atenção e que são imprevisíveis. Aprender sobre um assunto técnico novo e difícil não precisa ser chato. Seu cérebro aprenderá muito mais facilmente se não for. parameterior de transferência de informações e as usas mais entre de transferência de informações e as usas mais entre de transferência de informações e as usas mais entre de transferência quais se relacionmente e a parame

**Toque suas emoções.** Hoje, nós sabemos que a habilidade de lembrar algo depende muito de seu conteúdo emocional. Você se lembra de coisas com as quais se importa. Lembra quando *sente* algo. Não, não estamos falando a respeito daquelas histórias de cortar o coração sobre um menino e seu cachorro, mas sobre emoções, tais como surpresa, curiosidade, diversão, "mas que...?", e o sentimento de "agora eu peguei!" que surge quando você resolve um problema, aprende algo que todo mundo pensa que é difícil ou quando percebe que aprendeu *algo novo e incrível*, sentindo-se bem quando usa esse conhecimento.

> Até emoções de medo podem ajudar a fixar as ideias na mente.

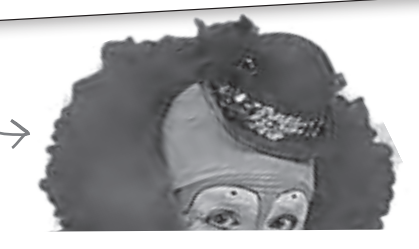